**(Incluído pelo Provimento nº 19/2018, publicado no DJe de 16/10/2018)**

**- Manual de Instruções de Lançamento no SASE e Orientações - Tabelas de Emolumentos (I, II, III, IV, V, VI e VII), disciplinadas na Lei Estadual nº 14.826/2008**

## **Notas Gerais**

## **Aplicadas a todos os serviços e Tabelas**

#### *ORIENTAÇÕES GERAIS E DE LANÇAMENTO NO SASE:*

- Todas as serventias devem criar um sistema interno de protocolo geral para cadastro de todas as requisições de serviço recebidas no dia, denominado Nº de Atendimento, o qual deve diariamente ter sua numeração reiniciada e o seguinte formato: (AAAAMMDDNNNNNN) o ano correspondente com quatro dígitos (AAAA); o mês com dois dígitos (MM); o dia com dois dígitos (DD) e um sequencial numérico crescente com seis dígitos, relativo aos serviços protocolados em um dia, iniciado a partir do numeral 000001 (NNNNNN) em diante até o número do último serviço recebido na serventia no dia. Não mais é permitido utilizar códigos no campo Nº de Atendimento em formatos diverso desta forma prevista.
- Exemplo: o primeiro atendimento realizado na serventia, no dia 25/01/2018, será protocolado e receberá o Nº de Atendimento de 20180125000001; e, na sequência, o próximo será protocolado com Nº de Atendimento de 20180125000002 e assim sucessivamente até o último atendimento realizado no dia. Supondo que foram realizados 389 atendimentos no dia 25/01/2018, o número do último Atendimento será 20180125000389.
- Uma requisição de serviço apresentada para Atendimento em uma serventia pode envolver um ou mais atos, que denominamos de "ato principal", que representa propriamente o serviço solicitado e os "atos acessórios", outros necessários e envolvidos na realização do serviço, conforme previsão na tabela de emolumentos e notas explicativas. Exemplo: Numa solicitação de serviço para lavratura de escritura, a escritura (002007 a 002017) é o ato principal do pedido e a digitalização ou microfilmagem (005023) é o ato acessório.
- No SASE os lançamentos dos atos ocorrem ato a ato, individualizado, tanto o ato principal como os acessórios. Contudo, a metodologia do lançamento se concentra no Nº de Atendimento e na pessoa requisitante do serviço, identificada pelo nº do CPF/CNPJ. Assim, os dados, como Nº de Atendimento e Nº do CPF/CNPJ, informados nos campos das Informações Complementares no momento do lançamento do ato principal devem ser os mesmos indicados no lançamento dos atos acessórios correspondentes. Exemplo: um interessado solicitou lavratura de uma procuração pública, que necessite de uma abertura de firma e uma digitalização. Os três atos, 002003 (Procuração), 002006 (Abertura de Firma) e digitalização (005023) serão informados individualmente e com o mesmo Nº de Atendimento e Nº do CPF/CNPJ.
- O lançamento dos reconhecimentos de firma (002001) e das autenticações (002002) pode ser informado em bloco, como já se fazia na versão anterior.
- Nos atos gratuitos que se tenham de cumprir por determinação judicial ou por imposição de lei em que não seja informado CPF/CNPJ da parte, no sistema SASE deve ser informado no campo nº CPF/CNPJ a inscrição do Tribunal de Justiça do Ceará 09.444.530/0001-01.
- Nos lançamentos relacionados com distribuição e protesto de título o número do CPF/CNPJ informado deve ser o do devedor.
- O lançamento dos atos Gratuitos, por lei ou por determinação judicial, deve ocorrer sempre na Tela de Movimentação de Atos Gratuitos. A serventia deve informar individualmente com o mesmo Nº de Atendimento e Nº do CPF/CNPJ todos os atos principais (código 004004 – habilitação de casamento gratuito) e os acessórios (004016 – certidão, 004017 – edital de proclames, 005023 – digitalização e outros) relacionados no pedido do serviço, nos termos das Notas Explicativas, ainda que gratuito.

**(Incluído pelo Provimento nº 19/2018, publicado no DJe de 16/10/2018)**

#### **1. Valor do selo de autenticidade**

É obrigatória a cobrança do valor do selo que consta previsto nas tabelas de emolumentos, mesmo para os casos de processamento de atos por meio magnético e também quando não houver emissão de traslado. Havendo emissão de traslado ou certidão, o selo seguirá no documento.

#### **2. Digitalização ou microfilmagem – Código 005023**

Quando o documento tiver mais de uma página, a cobrança por digitalização ou microfilmagem para o conjunto de até (05) cinco páginas deve ser feita pelo valor atribuído para o código 005023. Quando o documento a digitalizar tiver mais de cinco páginas, a partir da sexta, haverá cobrança adicional, seguindo a mesma regra, ou seja, um lançamento e consequente cobrança pelo código 005023 para cada grupo de até cinco (05) páginas, observado, para cada documento, o limite de três (03) cobranças do valor do código 005023, ainda que seja necessário digitalizar mais páginas.

#### *ORIENTAÇÃO DE LANÇAMENTO NO SISTEMA DE CONTROLE SASE E DE CÁLCULO:*

- Pela digitalização um único selo nº 1 será aplicado no traslado emitido e entregue às partes, ainda que existam páginas excedentes e cobrança adicional, nos termos e limites da Nota 2. Cabe ainda aplicação no traslado do selo de autenticidade, necessário conforme seja o ato principal.
- O lançamento do ato 005023 será na tela Movimentação de Atos Resumidos. Indicar o ato 005023- 1, para a cobrança da digitalização/microfilmagem de documento com até (05) cinco páginas, que corresponde a um 005023, cabendo apenas aplicação de um selo de autenticidade (nº 1), ainda que o documento tenha mais de (05) cinco páginas, nos termos da Nota 2 das Notas Gerais. E nos campos das informações complementares preencher com os mesmos dados indicados do lançamento do ato principal do serviço praticado, como Nº de Atendimento e Nº do CPF/CNPJ, e outros.
- Já para o lançamento da cobrança por páginas excedentes, nos termos da Nota 2 das Notas Gerais, o que somente ocorre quando o documento tiver mais de cinco páginas, a partir da 6ª página, deve ser selecionado, na tela Movimentação de Atos Resumidos, o ato 005023-99, e no campo "Quantidade Atos", indicar 1 ou 2, conforme quantidade adicional, ou seja, mais 1 (a partir da 6ª até a 10ª página) ou 2 (da 11ª página em diante) no máximo.
- Utilizar os mesmos dados indicados nas informações complementares quando do lançamento do ato principal de certidão.

Exemplo: Digitalização de uma cédula de crédito com 20 páginas:

**1ª lançamento**: na Tela Movimentação de Atos Resumidos

- selecionar o código do Ato 005023-1 (Para as primeiras 5 páginas)
- indicar no campo Quantidade de atos: 01 (pelas 1ª a 5ª página)
- aplicar apenas um selo do tipo 1 no documento.

**2º lançamento**: na Tela Movimentação de Atos Resumidos

- selecionar o código do Ato 5023-99 (A partir da 6ª página)
- $-$  indicar no campo Quantidade de atos: 02 (01, pelas  $6^a$  a 10<sup>a</sup> páginas e outra pelas demais)
- atos sem aplicação de selo no documento.

**(Incluído pelo Provimento nº 19/2018, publicado no DJe de 16/10/2018)**

#### *INCIDÊNCIA DE COBRANÇA POR DIGITALIZAÇÃO (005023):*

- A cobrança do código 005023, nos limites já definidos, somente é permitida nos serviços estabelecidos expressamente nas Notas Explicativas, seguir resumidas as situações de incidências:
	- 1. Na expedição de certidões (códigos: 002019; 004014; 004015; 005011; 005025; 006015; 006016; 006018; 007020 ou 007021), quando houver página adicional a partir da 6ª página, uma por grupo de até 5 páginas, limitada a cobrança a 3 valores do código 005023 (Nota 4 das Notas Gerais);
	- 2. Quando realizados os serviços previstos na Tabela I para os códigos: 001001, 001002, 001004, 001007 e 001003 (Nota 2 da Tabela I);
	- 3. Quando da digitalização e arquivamento os documentos apresentados para a realização dos serviços previstos na Tabela II para os códigos: 002006, 002003, 002004, 002007 a 002017 e 002022 a 002031 e 002005 (Nota 25 da Tabela II);
	- 4. Por ocasião do apontamento e do protesto do título ou documento de dívida, códigos: 003001 a 003006 e 003011 a 003016, bem como no cancelamento, desistência ou sustação, códigos: 003007, 003010 ou 003021 (Nota 1 da Tabela III);
	- 5. Quando da digitalização e arquivamento das peças que formam o processo de habilitação de casamento (004004 ou 004005), bem como das peças de procedimento administrativo de restauração de assento, retificações e registros tardios, quando não se tratar de serviço gratuito (Nota 25 da Tabela IV);
	- 6. Quando da digitalização e arquivamento das peças que formam o processo do registro, códigos: 005001 a 0005010, da abertura de matrícula, código 005024 e da averbação, códigos: 005013 a 005022 (Nota 6 da Tabela V);
	- 7. Quando da digitalização e arquivamento das peças que formam o processo do registro, códigos: 006001 a 0006010, inclusive no registro do DUT eletrônico (Notas 6 e 7 da Tabela VI);
	- 8. Quando da digitalização e arquivamento das peças que foram pedidos de serviços previstos na Tabela VII nos códigos: 007012, 007014, 007015, 007016, 007017, 007018 (Nota 15 da Tabela VII).

#### **3. Custas Extrajudiciais**

Definem-se como o quanto devido pelo usuário pela utilização dos serviços de notas e de registros, compondo-se, além dos estipulados expressamente nas tabelas de emolumentos (emolumento, FERMOJU e selo), do valor devido ao FAADEP (5% da coluna emolumento – Lei Estadual nº 15.490/2013) e ao FRMMP/CE (5% da coluna emolumento – Lei Estadual nº 16.131/2016).

#### **4. Certidões dos atos registrados e lavrados – Códigos: 002019; 004014; 004015; 005011; 005025; 006015; 006016; 006018; 007020 ou 007021**

Pela expedição de certidões de até 05 (cinco) páginas não se cobrará qualquer adicional. Quando as certidões ultrapassarem 05 (cinco) páginas, conforme previsto no art. 596, § 1º do CNNR-CGJCE, as que se excederem (a partir da 6ª) deverão ser cobradas pelo mesmo valor de cópias e utilizando-se o código 005023, de acordo com a seguinte regra: para cada grupo de 5 (cinco) páginas excedentes deve ser cobrado uma vez o código 005023, e observado o limite máximo de 3 (três) lançamentos no 005023. Exemplo: Pela expedição de uma certidão de matrícula de 14 (quatorze) páginas deve-se cobrar a busca (007019), uma certidão (007020) e, pelas 9 (nove) páginas excedentes, duas vezes o código 005023.

**(Incluído pelo Provimento nº 19/2018, publicado no DJe de 16/10/2018)**

#### *ORIENTAÇÃO DE LANÇAMENTO NO SISTEMA DE CONTROLE SASE E DE CÁLCULO:*

- O lançamento ocorrerá conforme os códigos da certidão a ser emitida: 002019; 004014; 004015; 005011; 005025; 006015; 006016; 006018; 007020 ou 007021.
- Se na certidão houver mais de cinco páginas, a partir da 6ª página, para cada grupo de 5 (cinco) páginas excedentes deve ser cobrado uma vez o código 005023, observado o limite máximo de 3 (três) cobranças no 005023, utilizado a mesma sistemática descrita na Nota 2 de Digitalização ou microfilmagem – Código 005023 das Notas Gerais, ou seja, a partir da 6ª página, para cada grupo de 5 (cinco) páginas excedentes deve ser cobrado uma vez o valor do código 005023, observado o limite máximo de 3 (três) cobranças no 005023.
- Havendo excedentes de páginas que justifique cobrança adicional de custas do código 005023, nos termos das notas explicativas, não deve ser aplicado o selo do Tipo 1 na certidão expedida, apenas o selo específico de certidão, que é o selo do Tipo 4.
- O lançamento das custas de páginas excedentes pelo código 005023 deve ser feito em um único lançamento na tela de Tela Movimentação de Atos Resumidos na forma demonstrada no exemplo a seguir, e com preenchimento dos campos das informações complementares com os mesmos dados utilizados no lançamento do ato principal de certidão, como Nº de Atendimento e Nº do CPF/CNPJ:
- Exemplo: na expedição de uma certidão de usucapião (007021) de transcrição com 20 páginas:

– Forma do cálculo do limite da cobrança das custas do código 005023:

Cobrança de 3 atos do código 005023, que no caso da tabela vigente em 2018, temos R\$4,11 de emolumentos, R\$0,21 de FERMOJU e R\$0,72 de selo, totalizando R\$5,04. Assim, no exemplo, o valor do excedente é **R\$5,04x3 = R\$15,12,** ainda que sejam necessárias digitalização de mais páginas;

– Forma de lançamento do valor adicional por páginas excedentes **do código 005023** em relação às certidões dos códigos **004014, 004015, 005011, 006015 e 006018**:

**1ª lançamento**: lançar a respectiva certidão conforme os códigos: 004014, 004015, 005011, 006015 e 006018 na tela de movimentação de atos resumidos;

**2ª lançamento**: em único lançamento informar o valor adicional de páginas excedentes pelo código 005023, na Tela Movimentação de Atos Resumidos; selecionar o código do Ato 5023- 99 e indicar no campo Quantidade de atos, valor = 3 (1 pelas primeiras cinco páginas excedentes, a partir da 6ª até a 10ª página; mais 1 pelas 11ª à 15ª páginas e mais 1 pelas 16ª em diante);

– Forma de lançamento no SASE do valor adicional por páginas excedentes do código 005023 em relação às certidões dos códigos **002019, 005025, 006016, 007020 e 007021: Apenas um lançamento consolidado será feito** por ocasião do lançamento do ato principal de certidão (**002019, 005025, 006016, 007020 e 007021),** que na oportunidade o sistema automaticamente identifica e acumula as informações também do valor adicional do código **005023**. Dessa forma, não ocorrerão lançamentos individuais das custas de certidão e do adicional do código 005023. Para tanto, nas informações complementares, no campo " $N<sup>o</sup>$  do Interv. de Folha do Reg. no Livro/Ficha:" devem ser informadas as numerações das folhas iniciais e finais do ato objeto da certidão.

 Devem ser lançados ainda, com os mesmos dados nos campos das informações complementares como Nº de Atendimento e Nº do CPF/CNPJ, os demais atos acessórios, de busca (códigos 007019 ou 001006).

**(Incluído pelo Provimento nº 19/2018, publicado no DJe de 16/10/2018)**

**4.1.** Para a cobrança de certidões e traslados (2<sup>as</sup> Vias) é vedada a utilização das custas do código 002032, cujo uso e aplicação restam afastados.

#### *ORIENTAÇÃO DE LANÇAMENTO NO SISTEMA DE CONTROLE SASE E DE CÁLCULO:*

 Quando se tratar de certidão de ato notarial e traslados (2as Vias) as custas incidentes ocorrem pelo código 002019, com aplicação do selo 4, ainda que se refira a instrumento lavrado de imóvel localizado em comarca alheia a circunscrição do tabelião, bem como o lançamento no sistema.

#### **5. Erro não imputável às partes**

Pelo ato notarial ou de registro retificado, averbado ou declarado sem efeito por erro de redação ou impressão ou outro fato não imputável às partes, não serão devidos emolumentos.

#### *ORIENTAÇÃO DE LANÇAMENTO NO SISTEMA DE CONTROLE SASE:*

 O lançamento será na tela de Movimentação de ato Gratuito. Deve obrigatoriamente esclarecer o motivo da gratuidade no campo "Justificativa" com a seguinte expressão: Erro da serventia...(e na sequência, descrever a situação)

#### **6. Protocolo e orçamento do serviço requerido**

As partes, ao procurarem as serventias de notas e de registros, devem apresentar requerimento, por escrito, recebendo protocolo com previsão do atendimento quando o serviço não for prestado imediatamente, com orçamento detalhado, discriminando as custas com os respectivos códigos das Tabelas de Emolumentos vigentes.

#### **7. Recibo do serviço prestado**

A serventia deve fornecer recibo ou nota fiscal às partes, discriminados, de forma detalhada, os emolumentos e as custas recebidas pelo serviço prestado.

#### *ORIENTAÇÃO:*

 O nível de detalhamento do recibo para o cidadão deve ser código a código conforme a totalização do serviço realizado e dos valores cobrados e recebidos.

#### **8. Apostilamento**

No apostilamento, devem ser cobradas as custas do Código 002003 e aplicado, no documento produzido, o selo de nº 6 de Autenticidade.

#### *ORIENTAÇÃO DE LANÇAMENTO NO SISTEMA DE CONTROLE SASE:*

 No lançamento nas informações complementares, no campo "Apostilamento" deve ser selecionar a opção SIM.

#### *INCIDÊNCIA DE COBRANÇA DE BUSCA (001006 e 007019):*

- A cobrança de busca pelo código 001006 ou 007019, nos limites já definidos, somente é permitida nos serviços estabelecidos expressamente nas Notas Explicativas, seguir resumidas as situações de incidências:
	- 1.É cabível a cobrança de busca (001006) somente por ocasião do cancelamento ou baixa (001003) ou na expedição de certidão (001005 e 001010), previstos na Tabela I (Nota 1 da Tabela I);
	- 2.É cabível a cobrança de busca (001006) somente por ocasião da expedição de certidão de ato

**(Incluído pelo Provimento nº 19/2018, publicado no DJe de 16/10/2018)**

notarial ou emissão posterior de segundo traslado, previstos na Tabela II para os códigos: 002018, 002019 ou 002033 (Nota 24 da Tabela II);

- 3.É cabível a cobrança de busca (001006) somente por ocasião dos serviços previstos na Tabela III para os códigos: 003011 a 003016, 003007, 003010 ou 003021 e pela expedição de certidão: 003008, 003009 e 003020 (Nota 2 da Tabela III);
- 4.É cabível a cobrança de busca (001006) somente por ocasião de averbação ou anotação (código 004008) e para a emissão de 2ª via de certidão ou de cópia de registro (código 004014) previstos na Tabela IV, quando não se tratar de serviço gratuito (Nota 5 da Tabela IV);
- 5.É cabível a cobrança de busca (001006) somente por ocasião do processamento de averbação ou cancelamento, códigos: 005013 a 005022, bem como na expedição de certidão, códigos: 005011 ou 005025 e na expedição posterior de traslado – não concomitante ao registro, código 005012, previstos na Tabela V (Nota 1 da Tabela V);
- 6.É cabível a cobrança de busca (001006) somente por ocasião da expedição de certidão, códigos: 006015 ou 006016 e na expedição posterior de traslado (não concomitante ao registro), código 006017, previstos na Tabela VI (Nota 9 da Tabela VI);
- 7.É cabível a cobrança de busca (007019) somente por ocasião do processamento de Averbações e no Registro de pacto antenupcial (código 007018), no Registro de incorporação (código 007014), na Instituição de condomínio (código 007015), no processamento de Retificações (código 007017) e na expedição de Certidões (códigos 007020 e 007021), previstos na Tabela VII. (Nota 20 da Tabela VII).

## **Notas – Ofício de Distribuição**

## **Aplicadas ao serviço de Distribuição – Tabela I**

#### **1. Buscas – Código 001006:**

a) É cabível a cobrança por ocasião do cancelamento ou baixa (001003) ou na expedição de certidão (001005 e 001010).

b) A cobrança do valor estabelecido no código 001006 contempla a realização de uma busca nos arquivos em período de até (05) cinco anos. Limitar-se-á a cobrança a quatro (04) buscas, ainda que seja necessária pesquisa por lapso superior.

## *ORIENTAÇÃO DE LANÇAMENTO NO SISTEMA DE CONTROLE SASE:*

- Seleciona na opção "Quantidade Atos" a quantidade de atos conforme cobrança realizada, nos termos da Nota 1(b) da Tabela I, ou seja, 1; 2; 3; ou até no máximo 4;
- Nos campos das Informações Complementares devem ser informados os mesmos dados informados no lançamento dos atos principais (001003; 001005 e 001010), do serviço prestado, como Nº CPF/CNPJ do Requerente, Nº do Atendimento, Nº do Livro e Nº do Intervalo de Folha e outros.

## **2. Cópia ou digitalização – Código 005023:**

É cabível a cobrança de custas de digitalização por ocasião dos atos levados a registros no tabelionato de distribuição (conforme códigos 001001, 001002, 001004 e 001007 da tabela); bem como na baixa ou no cancelamento do título ou documento (001003). Na hipótese de cobrança postergada das custas, a exemplo das CDAs, o pagamento dos valores do código 005023 ocorrerá no momento do pagamento/solução do título no cartório de protesto e este se obriga a repassar os valores ao distribuidor.

## *ORIENTAÇÃO DE LANÇAMENTO NO SISTEMA DE CONTROLE SASE:*

**(Incluído pelo Provimento nº 19/2018, publicado no DJe de 16/10/2018)**

- O lançamento do ato 005023 será na tela Movimentação de Atos Resumidos, indicar o ato 005023- 1, para a cobrança da digitalização/microfilmagem de documento com até (05) cinco páginas, que corresponde a um 005023, cabendo apenas aplicação de um selo de autenticidade (nº 1), ainda que o documento tenha mais de cinco páginas, nos termos da Nota 2 das Notas Gerais;
- Já para o lançamento da cobrança por páginas excedentes, nos termos da Nota 2 das Notas Gerais, o que somente ocorre quando o documento tiver mais de cinco páginas e a partir da 6ª página. Deve ser selecionado, na tela Movimentação de Atos Resumidos, o ato 005023-99, e no campo "Quantidade Atos", indicar 1 ou 2, conforme quantidade adicional, ou seja, mais 1 (a partir da 6ª até a 10ª página) ou 2 (da 11ª página em diante) no máximo;
- No caso de custas postergadas o lançamento deste ato ocorrerá quando da solução do título, em que deve ser selecionado, nas Informações Complementares, o "SIM" no campo "Custas postergadas quitação pelo devedor:", considerando todas as fases que o título percorre e as incidências deste ato definidas nas Notas Explicativas.

#### **3. Distribuição de títulos para protesto – Código 001001:**

É devida a cobrança das custas do código 001001 por ocasião da distribuição do título para protesto. Para a distribuição de outros documentos para protesto devem-se cobrar custas com utilização do código 001007.

#### *ORIENTAÇÃO DE LANÇAMENTO NO SISTEMA DE CONTROLE SASE:*

- Sendo título distribuído de forma física, recebido no balcão da serventia, deve ser selecionada a opção "Selo Aplicado" e, neste caso, deve ser aplicado no documento o selo nº 1 e informada a série do respectivo selo no lançamento do ato.
- Sendo o título distribuído de forma eletrônica, pela CRA, no lançamento deve ser selecionada a opção "Dist. Eletrônica", neste caso ficam dispensadas as informações relativas ao selo, até a implantação do selo digital.
- No caso de custas postergadas o lançamento deste ato ocorrerá em dois momentos:

**1º lançamento:** quando da entrada do título para distribuição. Deve ser selecionado, nas Informações Complementares, o "SIM" no campo "Custas postergadas entrada do título:". Este lançamento não gera valores para pagamento, penas informações.

**2º lançamento:** quando da solução do título e retorno para baixa do título. Deve ser selecionado, nas Informações Complementares, o "SIM" no campo "Custas postergadas quitação pelo devedor:". E neste lançamento serão pagas custas antes postergadas.

#### **4. Registro e averbação de testamento – Código 001002:**

Referem-se aos registros de atos de última vontade, lavrados na comarca de Fortaleza, como testamentos e codicilos. As custas do código 001002 devem ser cobradas, de logo, nos Tabelionatos de Notas, bem como as referentes às cópias (código 005023), quando da lavratura, aprovação ou revogação de testamento, e tais valores devem ser repassados, até o primeiro (1º) dia útil da semana subsequente ao da realização do ato, com as cópias dos respectivos documentos, ao Cartório Distribuidor da comarca, ao qual cabe a realização do registro do instrumento (001002).

#### **5. Registro de escritura lavrada fora da comarca de Fortaleza – Código 001004:**

Refere-se aos registros das escrituras lavradas fora da comarca de Fortaleza (art. 978, II do CNNR-CGJCE).

**(Incluído pelo Provimento nº 19/2018, publicado no DJe de 16/10/2018)**

## **Notas – Tabelionato de Notas Aplicadas ao serviço Notarial - Tabela II**

#### **1. Primeiro traslado**

O custo do primeiro traslado está incluído no valor dos emolumentos previstos nas faixas da tabela para as escrituras, testamentos, procurações, substabelecimentos e revogações.

**1.1.** Nas escrituras de permuta, bem como nas escrituras de divórcio, dois traslados deverão ser expedidos sem cobrança adicional, exceto em relação às custas do selo de autenticidade, que será posto no segundo traslado.

#### *ORIENTAÇÃO DE LANÇAMENTO NO SISTEMA DE CONTROLE SASE:*

- O segundo traslado deve ser informado com o código 002018 da seguinte forma: Na tela Movimentação de Atos com Dedução, indicar a Tabela II, o código 002018 e selecionar no tipo de dedução: 2ª Traslado – Escritura de Permuta ou Divorcio – 100%.
- O código 002033 será usado para o lançamento de segundos traslados de escrituras de permuta que envolva imóvel de fora do município.
- Nos campos das Informações Complementares devem ser informados os mesmos dados do lançamento do primeiro traslado da escritura, como Nº CPF/CNPJ do Requerente, Nº do Atendimento, Nº do Livro e Nº do Intervalo de Folha.

#### **1.2. Traslado de escritura excedente ao primeiro traslado – Códigos: 002018 e 002033**

Refere-se à emissão, a pedido da parte, de traslado excedente ao primeiro, por ocasião da lavratura de ato notarial do tipo escritura.

a) a cobrança de segundo traslado de procuração ou substabelecimento corresponde a 1/3 (um terço) do valor da procuração (código 002003) ou do substabelecimento (código 002004);

b) o traslado (2ª via) de outro ato notarial lavrado e constante do acervo da serventia, que não seja escritura ou procuração, deve ser cobrado pelo código 002019.

c) para cobrança de traslados  $(2^{as}$  vias) é vedada a utilização das custas do código 002032.

#### **2. Procuração em causa própria**

A cobrança de procuração em causa própria deve ser feita como de instrumento com valor, enquadrável em uma das faixas da tabela (002008 a 002017).

#### *ORIENTAÇÃO DE LANÇAMENTO NO SISTEMA DE CONTROLE SASE:*

O lançamento no sistema SASE deve ser feito pela mesma sistemática da escritura com valor.

#### **3. Vaga de garagem de apartamento**

Quando o imóvel objeto da escritura for apartamento e a(s) correspondente(s) vaga(s) de garagem compuser(em) o mesmo instrumento, o conjunto será considerado um único imóvel para o fim de cobrança de custas, e um único selo de autenticidade deverá ser utilizado.

**(Incluído pelo Provimento nº 19/2018, publicado no DJe de 16/10/2018)**

#### **4. Depósito Prévio**

É facultado ao tabelião, no momento da solicitação do ato (escritura, testamento ou ata notarial), exigir requerimento escrito do solicitante e um depósito prévio equivalente ao valor estimado das custas. Caso o solicitante desista antes do início de qualquer diligência, o depósito deverá ser devolvido integralmente. Essas disposições não se aplicam a procurações, substabelecimentos ou revogações.

**4.1.** Iniciada a diligência, mas não concluído o serviço em virtude da falta de assinaturas, por outro fato imputável às partes, ou por desistência, após cientificação expressa do solicitante feita pelo notário e inércia do interessado por mais de 30 (trinta) dias, lavrar-se-á uma ata notarial denominada "ATA DE INVIABILIDADE DE FINALIZAÇÃO DE ATO", relatando a solicitação e as razões da inconclusão, e cobrar-se-ão custas pelo valor do código 002007, restituindo-se o que sobejar ao solicitante. Um único selo de autenticidade deve ser aplicado na ata notarial lavrada.

#### **5. Escrituras de retificação ou ratificação**

Nas escrituras de retificação ou ratificação com incremento de valor, a base de cálculo dos emolumentos será o valor acrescido. Nas demais situações, a cobrança deverá ser feita como ato sem valor declarado (002007).

#### *ORIENTAÇÃO DE LANÇAMENTO NO SISTEMA DE CONTROLE SASE:*

 O lançamento de escritura de retificação ou ratificação, com incremento de valor, deve ser feito na sistemática da escritura com valor, pelo enquadramento do valor do acréscimo em uma das faixas 002008 a 002017 ou 002022 a 002031. Cabendo informar no campo Valor do Bem(ns) envolvido(s) no negócio, o valor acrescido na escritura de retificação/ratificação.

#### **6. Inserção de cláusula restritiva**

A inserção de cláusula restritiva como incomunicabilidade, inalienabilidade ou impenhorabilidade não tem repercussão na base de cálculo dos emolumentos.

#### **7. Escritura de comodato**

Na escritura de comodato, as custas devem ser cobradas como escritura sem valor declarado (código 002007).

#### **8. Escritura contemplando mais de um negócio jurídico no mesmo instrumento**

Havendo na escritura mais de um negócio jurídico ou estipulação (v.g. doação com usufruto, compra e venda com pacto adjeto de alienação fiduciária à pessoa física, compra e venda e cessão de direitos aquisitivos, compra e venda com pacto adjeto de hipoteca), as custas serão cobradas da seguinte forma:

a) sobre o negócio de maior valor, calculam-se as custas devidas pelo enquadramento em uma das faixas (002008 a 002017 ou 002022 a 002031);

b) para cada um dos demais negócios, o valor das custas corresponderá a um terço do valor encontrado no item anterior (a) desta Nota.

c) o total das custas devidas é o somatório dos valores dos dois itens anteriores (a+b);

d) para cada negócio jurídico será aplicado um selo de autenticidade no traslado;

e) o desconto não incide sobre custas do valor do selo.

**(Incluído pelo Provimento nº 19/2018, publicado no DJe de 16/10/2018)**

#### *ORIENTAÇÃO DE LANÇAMENTO NO SISTEMA DE CONTROLE SASE:*

- Cada negócio jurídico deverá ser informado no sistema individualmente, contudo com os mesmos dados informados nas Informações Complementares, como Nº CPF/CNPJ do Requerente, Nº do Talão/Nº do Atendimento, Nº do Livro e Nº do Intervalo de Folha e outros.
- No negócio de maior valor deve ser lançado no SASE, da forma descrita na Nota 8, item(a), supra, na tela de Movimentação de Atos Resumido (002008 a 002016 ou 002022 a 002030) ou na de Movimentação de Atos Detalhados (002017 ou 002031), conforme o valor do maior negócio.
- O lançamento de cada negócio adicional será da seguinte forma: na tela Movimentação de Atos com Dedução, indicar a Tabela II, informar o código do ato (o mesmo ato utilizado no lançamento do primeiro negócio), em seguida selecionar no Tipo Dedução: Negócio Adicional – 66,66 % (1/3). E no campo Valor do Bem(ns) envolvido(s) no negócio deve ser informado o mesmo valor indicado no lançamento do ato do primeiro negócio (não o valor do ato adicional).
- Devem ser anotadas no instrumento arquivamento no livro as informações de todos os selos de autenticidade aplicados no traslado emitido e entregue as partes conforme o número de negócios jurídicos envolvidos.

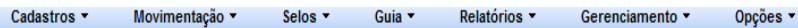

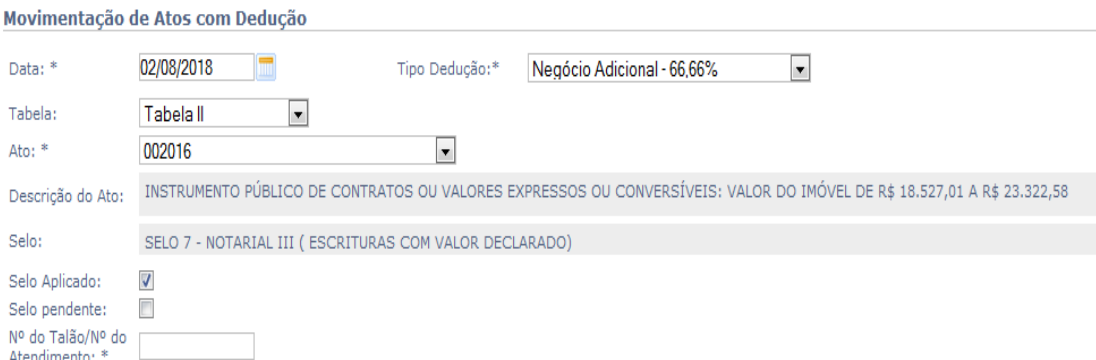

#### **9. Escritura contemplando mais de um bem no mesmo instrumento jurídico**

Existindo na escritura mais de um bem objeto de negócio jurídico da mesma espécie (v.g compra e venda de dois ou mais imóveis ou partilha de dois ou mais bens), as custas serão cobradas da seguinte forma:

a) sobre o bem de maior valor, calculam-se as custas pelo enquadramento em uma das faixas da tabela II (códigos: 002008 a 002017 ou 002022 a 002031);

b) para cada um dos demais bens, sobre o valor de cada um deles calculam-se as custas pelo enquadramento na faixa correspondente na tabela II (códigos: 002008 a 002017 ou 002022 a 002031). Sobre o valor das custas, aplica-se uma redução de 50%;

c) o total das custas devidas é o somatório dos valores dos dois itens anteriores desta Nota  $(a+b)$ ;

d) para cada bem será aplicado um selo de autenticidade no traslado;

e) o desconto não incide sobre custas do valor do selo.

**(Incluído pelo Provimento nº 19/2018, publicado no DJe de 16/10/2018)**

## *ORIENTAÇÕES DE LANÇAMENTO – Notas 9; 10.3;10.4; 11; 12 e 14 da Tabela II*

- Cada bem envolvido no instrumento deve ser informado como ato individual no sistema. Contudo, com os mesmos dados informados no lançamento do ato do bem de maior valor nas Informações Complementares, como Nº CPF/CNPJ do Requerente, Nº do Atendimento, Nº do Livro e Nº do Intervalo de Folha.
- O lançamento do ato relativo ao bem de maior valor deve ser feito da forma descrita na Nota 8, item(a), supra, na tela de Movimentação de Atos Resumidos (002008 a 002016 ou 002022 a 002030) ou na de Movimentação de Atos Detalhados (002017 ou 002031) pelo enquadramento em uma das faixas (002008 a 002017 ou 002022 a 002031) conforme o valor do bem.
- O lançamento individual de cada bem adicional será da seguinte forma: na tela "Movimentação de Atos com Dedução", indicar a Tabela II, informar o código do ato (conforme a faixa de valor correspondente de cada bem adicional), em seguida selecionar no Tipo Dedução: "Bem adicional 50%" (1/2). E no campo Valor do Bem(ns) envolvido(s) no negócio deve ser informado o valor relativo a cada bem individualmente.
- A redução referida acima de cinquenta por cento (50%) só incidirá sobre os valores do Emolumento e do Fermoju. O desconto não incide sobre o valor do selo.
- Para cada bem será aplicado um selo de autenticidade no traslado emitido.
- Devem ser anotadas no instrumento arquivamento no livro as informações de todos os selos de autenticidade aplicados no traslado emitido e entregue as partes conforme o número de bens envolvidos no instrumento.

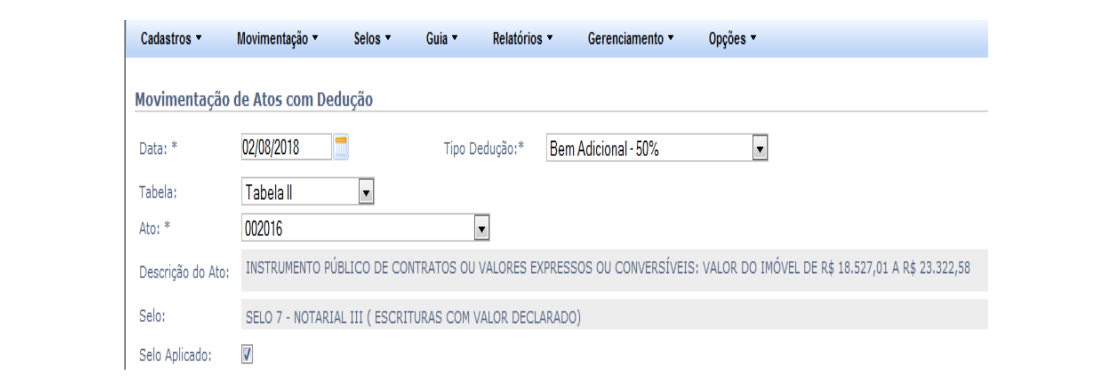

#### *EXEMPLIFICAÇÃO DA COBRANÇA E LANÇAMENTO*

- Considerando os valores da tabela vigente em janeiro de 2018, um divórcio com fixação de pensão mensal de R\$ 1.500,00 e contemplando divisão de dois bens de valores R\$ 20.000,00 e R\$ 35.000,00. Três selos devem ser aplicados no traslado expedido para entrega às partes e três lançamentos devem ser feitos no SASE:
- **1º lançamento**, em relação à partilha do bem de valor R\$35.000,00.
- **2º lançamento**, em relação à partilha do bem de valor R\$20.000,00 e;
- **3º lançamento,** em relação a um ano da pensão no valor correspondente a R\$18.000,00 (12x 1.500,00), que tem tratamento como se um bem fosse,
- Para a cobrança como para o lançamento do bem de maior valor (R\$ 35.000,00), deve-se fazer o enquadramento na faixa da tabela conforme o valor do bem, que no caso em questão é na faixa do código 002017 com valores de Emolumentos, Fermoju e de selo integrais sem qualquer desconto;
- Já em relação ao bem de menor valor, R\$20.000,00, deve ser pelo enquadramento em uma das faixas da tabela conforme o seu valor, que neste caso é na faixa do código 002016. Contudo, sobre os valores definidos para Emolumentos e Fermoju deve ser aplicado um desconto de 50%, ou seja, R\$261,70 em relação aos Emolumentos e R\$15,64 em relação ao Fermoju.

**(Incluído pelo Provimento nº 19/2018, publicado no DJe de 16/10/2018)**

Restando, para este bem, custas no valor de R\$301,08 (já incluído o valor do selo de R\$23,73 sem desconto).

 E por fim, em relação ao outro bem de menor valor, R\$ 18.000,00 (um ano de pensão), será da mesma forma pelo enquadramento em uma das faixas da tabela conforme o seu valor, que neste caso é na faixa do código 002015. Incidindo, também, sobre os valores definidos para Emolumentos e Fermoju um desconto de 50%, ou seja, R\$232,50 em relação aos Emolumentos e R\$13,82 em relação ao Fermoju. Restando, para este bem, custas no valor de R\$270,06 (já incluído o valor do selo de R\$23,73 sem desconto).

#### **Resumo dos valores cobrados na situação do exemplo:**

- Bem de R\$ 35.000,00 (Ato 002017): R\$ 682,93 (emolumentos) + R\$ 39,27 (Fermoju) + R\$  $23,73$  (selo) = R\$ 745,93
- Bem de R\$ 20.000,00 (Ato 002016): R\$ 261,70 (emolumento) + R\$ 15,65 (Fermoju) + R\$  $23.73$  (selo) = R\$ 301,08
- Bem de R\$ 18.000,00 (Ato 002015): R\$ 232,51 (emolumentos) + R\$ 13,82 (Fermoju) + R\$  $23.73$  (selo) = R\$ 270.06
- O total de custas fica então: R\$ 1.317,07.

#### **10. Escrituras de divórcio com ou sem expressão financeira**

**10.1.** Quando não existir estipulação de pensão nem bens, a cobrança de custas é como instrumento sem valor declarado (código 002020).

#### *ORIENTAÇÃO DE LANÇAMENTO NO SISTEMA DE CONTROLE SASE:*

 Necessário um lançamento no SASE, acerca da escritura (ato principal), e tantos lançamentos quantos forem os atos acessórios vinculados necessários ao atendimento do serviço requerido, com os mesmos dados informados no lançamento do ato principal de escritura nas Informações Complementares, como Nº CPF/CNPJ do Requerente, Nº do Atendimento, Nº do Livro e Nº do Intervalo de Folha.

**10.2.** Quando houver fixação de pensão alimentícia e não existirem bens, a cobrança será por enquadramento em uma das faixas da Tabela II (002008 a 002017), tendo-se por base, para fins do enquadramento, o valor correspondente a 12 (doze) meses da pensão estipulada.

#### *ORIENTAÇÃO DE LANÇAMENTO NO SISTEMA DE CONTROLE SASE:*

- Necessário apenas um lançamento no SASE acerca da escritura (ato principal), informando o valor correspondente aos 12 meses de pensão no campo Valor do Bem(ns) envolvido(s) no negócio. E selecionar a opção Divórcio;
- Um único um selo de autenticidade será aplicado;
- Devem ser feitos ainda os lançamentos dos atos acessórios vinculados necessários ao atendimento do serviço requerido, com os mesmos dados informados no lançamento do ato principal de escritura nas Informações Complementares, como Nº CPF/CNPJ do Requerente, Nº do Atendimento, Nº do Livro e Nº do Intervalo de Folha.

**10.3**. Quando contemplar bens sem estipulação de pensão, a cobrança será por enquadramento em uma das faixas (códigos: 002008 a 002017 ou 002022 a 002031), tendose por base, para fins de enquadramento, o valor do bem. Havendo vários bens, será utilizado o mesmo critério estabelecido na Nota 9 da Tabela II.

**(Incluído pelo Provimento nº 19/2018, publicado no DJe de 16/10/2018)**

#### *ORIENTAÇÃO DE LANÇAMENTO NO SISTEMA DE CONTROLE SASE:*

- Para cada bem objeto da partilha amigável deve ser feito um lançamento, conforme as regras de lançamento e orientações da Nota 9 da Tabela II; bem como, tantos lançamentos quantos forem os atos acessórios vinculados ao atendimento do serviço requerido (utilizando o mesmo como Nº CPF/CNPJ do Requerente, Nº do Atendimento, Nº do Livro e Nº do Intervalo de Folha).
- Para cada bem será aplicado um selo de autenticidade.
- Devem ser anotadas no instrumento arquivamento no livro as informações de todos os selos de autenticidade aplicados no traslado emitido e entregue as partes conforme o número de bens envolvidos no instrumento.

**10.4**. Quando além da partilha houver estipulação de pensão, o valor correspondente a doze meses da pensão deve ser considerado como se fosse um bem. E sobre o conjunto dos bens será aplicado o mesmo critério estabelecido na Nota 9 da Tabela II, ou seja, sobre o bem de maior valor (dentre todos os partilháveis e os 12 meses de pensão), cobram-se emolumentos e custas integrais por enquadramento em uma das faixas (002008 a 002017 ou 002022 a 002031), e, quanto aos demais, calculam-se as custas de cada um deles conforme a faixa que se enquadrem, e sobre o valor de emolumento e de Fermoju aplica-se a redução de cinquenta por cento (50%). O desconto não incide sobre o valor do selo.

#### *ORIENTAÇÕES DE LANÇAMENTO NO SISTEMA DE CONTROLE SASE E OUTRAS:*

- Devem ser informados todos os bens um a um, conforme as regras e orientações da Nota 9 da Tabela II, ou seja, sobre o bem de maior valor (dentre todos os partilháveis e os 12 meses de pensão), cobram emolumentos e custas integrais, por enquadramento em uma das faixas (002008 a 002017 ou 002022 a 002031);
- Já quanto os demais bens, calculam-se custas de cada um deles, conforme a faixa que se enquadre cada um deles e sobre o valor de emolumento e de Fermoju aplica-se redução de cinquenta por cento (50%). O desconto só não incide sobre o valor do selo;
- O lançamento de cada um dos bens será individual, tanto em relação à estipulação de pensão (valor correspondente a 12 meses), quanto para cada um dos bens versados na escritura, na forma estabelecida nas Orientações de Lançamento da Nota 9, da Tabela II, ou seja, o lançamento do bem de maior valor ocorrerá na tela de Movimentação de Atos Resumidos (002008 a 002016 ou 002022 a 002030) ou na de Movimentação de Atos Detalhados (002017 ou 002031), e os demais bens na Tela de Movimentação de Atos com Dedução, selecionando no Tipo de Dedução "Bem adicional 50%";
- No lançamento de todos os atos envolvidos, nas informações complementares deve selecionar **SIM** no campo "Trata-se de escritura de Divórcio com conteúdo financeiro";
- Para cada bem será aplicado um selo de autenticidade no traslado emitido.
- Devem ser anotadas no instrumento arquivamento no livro as informações de todos os selos de autenticidade aplicados no traslado emitido e entregue as partes conforme o número de negócios jurídicos envolvidos.

#### **11. Escritura de inventário**

**11.1**. Quando sem bens, a cobrança das custas será como de um ato sem valor declarado (código 002007).

**(Incluído pelo Provimento nº 19/2018, publicado no DJe de 16/10/2018)**

#### *ORIENTAÇÃO DE LANÇAMENTO NO SISTEMA DE CONTROLE SASE:*

 Necessário um lançamento no SASE, acerca da escritura (ato principal), e tantos lançamentos quantos forem os atos acessórios vinculados ao atendimento, com os mesmos dados informados nas Informações Complementares no lançamento do ato principal de escritura, como Nº CPF/CNPJ do Requerente, Nº do Atendimento, Nº do Livro e Nº do Intervalo de Folha.

**11.2**. Quando contemplar partilha de bens, a cobrança será feita por faixas (002008 a 002017 ou 002022 a 002031), pela sistemática da Nota 9 da Tabela II.

#### *ORIENTAÇÃO DE LANÇAMENTO NO SISTEMA DE CONTROLE SASE:*

- Quanto às informações a serem prestadas no SASE devem ser feitas seguindo as mesmas Orientações de Lançamento das Notas 9 e 10.4 da Tabela II.
- Em todos os lançamentos, nas informações complementares, deve selecionar **SIM** na opção "Trata-se de escritura de Inventário com conteúdo financeiro".
- Para cada bem será aplicado um selo de autenticidade no traslado emitido.
- Devem ser anotadas no instrumento arquivamento no livro as informações de todos os selos de autenticidade aplicados no traslado emitido e entregue as partes conforme o número de negócios jurídicos envolvidos.

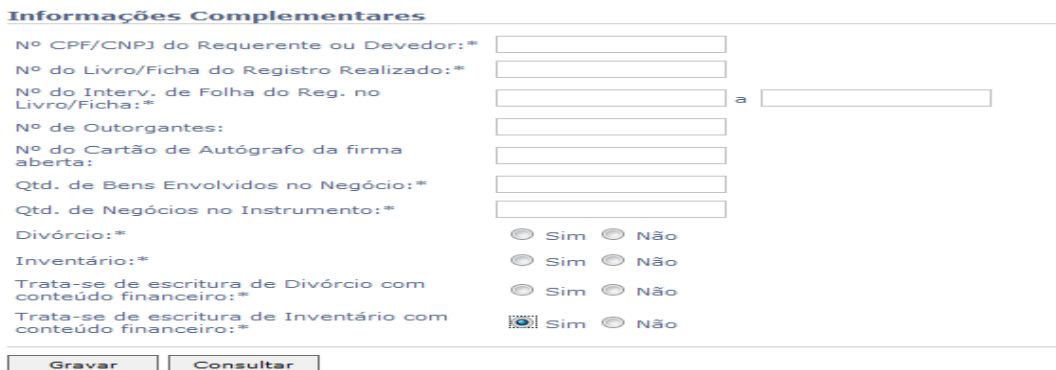

#### **12. Escritura de renúncia de direitos hereditários**

**12.1.** Por instrumento lavrado com essa específica finalidade, cobrar-se-á um ato sem valor declarado (002007).

#### *ORIENTAÇÃO DE LANÇAMENTO NO SISTEMA DE CONTROLE SASE:*

 Necessário um lançamento no SASE, acerca da escritura (ato principal), e tantos lançamentos quantos forem os atos acessórios vinculados ao atendimento, com os mesmos dados informados nas Informações Complementares no lançamento do ato principal de escritura, como Nº CPF/CNPJ do Requerente, Nº do Atendimento, Nº do Livro e Nº do Intervalo de Folha.

**12.2**. Quando a renúncia for deduzida no inventário, a cobrança deverá ser feita como de dois negócios jurídicos em um mesmo instrumento, da seguinte forma:

a) pela renúncia, cobrar-se-á um ato sem valor declarado (002007);

b) além da cobrança na forma do item anterior, quanto aos bens que compõem o monte, a cobrança será como instrumento com valor declarado, pela aplicação do critério da Nota 9 da Tabela II.

**(Incluído pelo Provimento nº 19/2018, publicado no DJe de 16/10/2018)**

#### *ORIENTAÇÃO DE LANÇAMENTO NO SISTEMA DE CONTROLE SASE:*

- Quanto às informações a serem prestadas no SASE devem ser feitas seguindo as mesmas Orientações de Lançamento da Nota 9 da Tabela II.
- O lançamento do negócio (renúncia) e de cada bem que compõe o monte será individual.
- Em todos os lançamentos nas informações complementares deve selecionar a opção "Trata-se de escritura de Inventário com conteúdo financeiro".
- Para cada bem será aplicado um selo de autenticidade no traslado emitido.
- Devem ser anotadas no instrumento arquivamento no livro as informações de todos os selos de autenticidade aplicados no traslado emitido e entregue as partes conforme o número de negócios jurídicos envolvidos.

#### **13. Escrituras de confissão de dívida ou de abertura de crédito, com ou sem garantia**

a) Considera-se apenas um negócio jurídico, e a cobrança dos emolumentos terá por base de cálculo o valor da dívida confessada ou do crédito aberto, enquadrando-se em uma das faixas da tabela (002008 a 002017), independente do valor atribuído ao(s) bem(ns) gravado(s);

b) Um único selo de autenticidade deverá ser utilizado no instrumento.

#### **14. Escritura de permuta de bens**

a) O valor das custas será cobrado sobre cada um dos bens objeto da permuta, enquadrandose cada um dos bens em uma das faixas da tabela II (002008 a 002017 ou 002022 a 002031) e o valor devido é o somatório;

b) Para cada um dos bens deverá ser utilizado um selo de autenticidade no instrumento.

#### *ORIENTAÇÃO DE LANÇAMENTO NO SISTEMA DE CONTROLE SASE:*

- Quanto às informações a serem prestadas no SASE devem ser feitas seguindo as Orientações de Lançamento da Nota 9 da Tabela II;
- Devem ser anotadas no instrumento arquivamento no livro as informações de todos os selos de autenticidade aplicados no traslado emitido e entregue as partes conforme o número de negócios jurídicos envolvidos:
- Cada bem envolvido no instrumento deve ser informado como ato individual no sistema. Contudo, com os mesmos dados informados no lançamento do ato do bem de maior valor nas Informações Complementares, como Nº CPF/CNPJ do Requerente, Nº do Atendimento, Nº do Livro e Nº do Intervalo de Folha;
- Os lançamentos devem ser feitos na tela de Movimentação de Atos Resumidos (002008 a 002016 ou 002022 a 002030) ou na de Movimentação de Atos Detalhados (002017 ou 002031) pelo enquadramento em uma das faixas (002008 a 002017 ou 002022 a 002031) conforme o valor de cada bem;
- Nas escrituras de permuta, dois traslados deverão ser expedidos sem cobrança adicional, exceto em relação às custas do selo de autenticidade, que será posto no segundo traslado (Nota 1.1 da Tabela II);
- O segundo traslado deve ser informado com o código 002018 da seguinte forma: Na tela Movimentação de Atos com Dedução, indicar a Tabela II, o código 002018 e selecionar no tipo de dedução: 2ª Traslado – Escritura de Permuta ou Divorcio – 100%. (Ver Orientações de Lançamento da Nota 1.1 da Tabela II);
- O código 002018 será usado para o lançamento de segundos traslados de escrituras de permuta que envolva imóveis dentro ou fora do município. (Ver Orientações de Lançamento da Nota 1.1 da Tabela II);
- Devem ser anotadas no instrumento arquivado no livro as informações de todos os selos de autenticidade aplicados nos traslados emitidos e entregues as partes, conforme o número de negócios jurídicos envolvidos.

**(Incluído pelo Provimento nº 19/2018, publicado no DJe de 16/10/2018)**

#### **15. Instrumento de estipulação de locação**

As custas serão cobradas tendo-se por base de cálculo o valor correspondente a 12 (doze) aluguéis, enquadrando-se em uma das faixas da tabela (002008 a 002017), quando se tratar de contrato por prazo indeterminado ou por prazo igual ou superior a 12 (doze) meses. Quando pactuado por prazo inferior a 12 (doze) meses, a base de cálculo é o valor do contrato.

#### *ORIENTAÇÃO DE LANÇAMENTO NO SISTEMA DE CONTROLE SASE:*

- Necessário apenas um lançamento no SASE acerca da escritura (ato principal), informando o valor correspondente aos 12 alugueres no campo Valor do Bem(ns) envolvido(s) no negócio.
- Um único selo de autenticidade será aplicado no traslado emitido.
- Efetuar lançamentos individuais, ainda, acerca dos atos acessórios vinculados com os mesmos dados informados nas Informações Complementares no lançamento do ato principal de escritura, como Nº CPF/CNPJ do Requerente, Nº do Atendimento, Nº do Livro e Nº do Intervalo de Folha.

#### **16. Escrituras de constituições de usufruto**

**16.1.** Quando constituído por instrumento específico, lavrado com essa única finalidade, calculam-se custas tomando-se por base o somatório do valor da avaliação dos bens gravados, enquadrando-se em uma das faixas (002008 a 002017 ou 002022 a 002031).

**16.2.** Quando a constituição for em instrumento complexo, onde contemplado mais de um negócio jurídico (v.g., doação e usufruto), a cobrança será feita pelo mesmo critério da Nota 8, da Tabela II, inclusive quanto à aplicação de selos.

#### *ORIENTAÇÃO DE LANÇAMENTO NO SISTEMA DE CONTROLE SASE:*

Os lançamentos devem ser feitos pela mesma regra orientada na Nota 8 da Tabela II.

**16.3.** Nos instrumentos de extinção de usufruto:

a) Quando de extinção não onerosa, será cobrado como instrumento sem valor declarado (código 002007);

b) Quando de extinção onerosa, a cobrança será feita tomando-se por base o valor do negócio jurídico declarado, pelo enquadramento em uma das faixas (002008 a 002017 ou 002022 a 002031).

#### **17. Escritura de instituição de servidão**

**17.1.** Quando a instituição de servidão for a título oneroso, a base de cálculo será o valor do negócio jurídico, enquadrando-se em uma das faixas (códigos 002008 a 002017).

**17.2**. Quando for a título gratuito, a cobrança será como de instrumento sem valor declarado (código 002007).

**17.3**. Na extinção da servidão, aplica-se o mesmo critério dos dois subitens anteriores.

## **18. Abertura de firma, sinal ou chancela – Código 002006**

Deve ocorrer sempre por ocasião do primeiro comparecimento da parte na serventia para reconhecimento de sua firma por autenticidade ou não, incidindo as custas do código 002006.

**(Incluído pelo Provimento nº 19/2018, publicado no DJe de 16/10/2018)**

**18.1.** A renovação da assinatura ou sinal público só será necessária quando verificada pelo Tabelião uma alteração que dificulte ou inviabilize o reconhecimento por semelhança.

**18.2.** Quando se tratar de pessoa jurídica (inclusive firma individual) é necessária a abertura de um cartão de autógrafo específico para esta, ainda que seu titular (representante legal) já tenha aberto, na serventia, cartão como pessoa física. Nesse caso, caberão as custas do código 002006.

#### **19. Reconhecimento de firma, sinal ou chancela – Código 002001 e 002021**

Será aplicado um selo de autenticidade para cada firma reconhecida. A cobrança das custas será pelo somatório das firmas reconhecidas no documento, pelo código 002001, exceto quanto ao reconhecimento de firma no DUT (002021).

**19.1**. Devem ser observadas as situações em que o reconhecimento da firma por autenticidade é obrigatório, situações em que compete realizar o devido depósito das assinaturas das partes no Livro de Depósito de Firma por Autenticidade e efetivar-se a cobrança adicional pelo código 002006, uma única vez (CNNR-CGJCE – art. 29, II e art. 503, § 3º).

#### *ORIENTAÇÃO DE LANÇAMENTO NO SISTEMA DE CONTROLE SASE:*

- O lançamento no SASE do reconhecimento de firma (002001) poderá ser feito por conjunto de atos realizados no período como já era feito na versão anterior do sistema.
- Quando se tratar de reconhecimento da firma por autenticidade em deve ser cobrada custas adicionais do código 002006 (abertura de firma) pela assinatura da parte no Livro de Depósito de Firma por Autenticidade, o lançamento no SASE do ato acessório do código 002006 ocorre simultaneamente por ocasião do lançamento do ato principal de reconhecimento da firma por autenticidade (002001). Já que, na versão atual do SASE, no lançamento do ato principal do reconhecimento da firma por autenticidade (002001) o sistema automaticamente identifica e acumula as informações também dos valores adicionais do código 002006. Dessa forma, apenas um lançamento deve ser feito. Para tanto, nas informações complementares, deve ser indicado um SIM no campo "Reconhecimento de firma por Autenticidade:\*"
- A cobrança do adicional pelo código 002006 nos reconhecimentos da firma por autenticidade ocorre uma única vez sempre que for realizado o reconhecimento da firma por autenticidade.

**19.2**. O reconhecimento de firma no DUT (Documento Único de Transferência de Veículo Automotor) deve ser feito por autenticidade, sendo a cobrança dos valores referentes ao reconhecimento feito pelo código 002021, e devidos, também, emolumentos pelo código 002006, em razão da necessidade de depósito da assinatura no Livro de Depósito de Firma por Autenticidade.

#### *ORIENTAÇÃO DE LANÇAMENTO NO SISTEMA DE CONTROLE SASE:*

- Os reconhecimentos de firma do Dut (002021) não podem ser informados em bloco, mas individualmente, fazendo constar o número de atendimento e identificação do solicitante pelo nº do CPF/CNPJ, além dos demais dados obrigatórios.
- A cobrança adicional pelo código 002006 ocorre uma única vez.

**(Incluído pelo Provimento nº 19/2018, publicado no DJe de 16/10/2018)**

#### **20. Autenticação de Cópia - Código 002002**

a) cada página de documento copiada corresponderá a uma autenticação com aposição de selo distinto, vedada a autenticação de face desprovida de caracteres gráficos;

b) pela autenticação de cópia de documento de identificação com validade em todo o território nacional (não plastificáveis, de faces contínuas), como CPF, Carteiras de Identidade, Carteira Nacional de Habilitação, Título de eleitor, em que frente e verso possam ser reproduzidos na mesma face da folha, deverá ser cobrado o valor de apenas 1 (uma) autenticação e aposto um único selo de autenticidade;

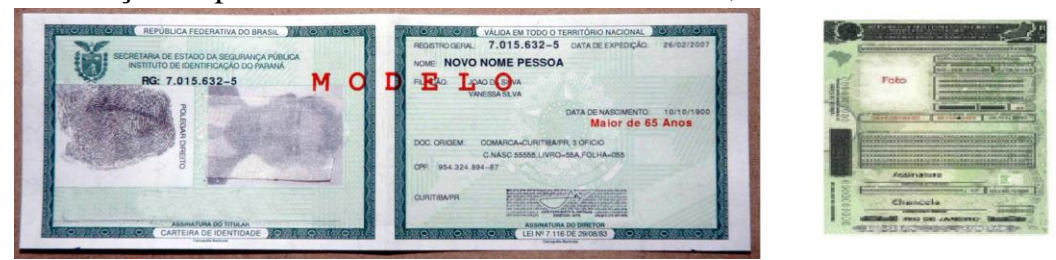

c) A parte poderá requerer expressamente que a autenticação ocorra de forma diferente, ou seja, em cada face do documento.

#### **21. Instrumento de Procuração Pública, Substabelecimento e Revogação de Procuração – Códigos 002003 e 002004**

a) as custas incidem conforme o número de outorgantes. A pessoa jurídica é considerada outorgante único, independente de quantos assinem como representantes.

#### *ORIENTAÇÃO DE LANÇAMENTO NO SISTEMA DE CONTROLE SASE:*

- O lançamento ocorre na Tela Movimentação de Atos Resumidos pelo código 002003 ou 002004. Deve indicar no campo "Nº de Outorgantes:" a quantidade de outorgantes envolvidos no ato.
- Não mais será necessário aplicar no traslado emitido vários selos de autenticidade conforme o número de outorgantes, apenas um selo deve ser aplicado no traslado de procuração pública, substabelecimento ou de revogação independente do número de outorgantes,
- Já que, na atual versão do SASE, por ocasião do lançamento dos atos dos códigos 002003 e 002004, o sistema automaticamente computa os valores considerando o número de outorgantes que obrigatoriamente deve ser indicado no campo "Nº de Outorgantes:"

b) as custas do 2º traslado de procuração ou substabelecimento correspondem a 1/3 (um terço) do valor da procuração (código 002003) ou do substabelecimento (código 002004) em relação ao emolumento. O valor do Fermoju será calculado aplicando-se 5% sobre o valor encontrado do emolumento, e o valor do selo será o mesmo do código 002018;

#### *ORIENTAÇÃO DE LANÇAMENTO NO SISTEMA DE CONTROLE SASE:*

- O lançamento do 2º traslado deve ser informado da seguinte forma: Na tela Movimentação de Atos com Dedução, indicar a Tabela II, o código 002018 e selecionar no Tipo de Dedução: "2º Traslado – Procuração/Substabelecimento 1/3" ou "2º Traslado de Revogação 1/3".
- Nos campos das Informações Complementares devem ser informados os mesmos dados do lançamento do primeiro traslado da procuração, substabelecimento ou revogação, como Nº CPF/CNPJ do Requerente, Nº do Atendimento, Nº do Livro e Nº do Intervalo de Folha.

c) a cobrança do instrumento de revogação de procuração segue as mesmas regras da procuração.

**(Incluído pelo Provimento nº 19/2018, publicado no DJe de 16/10/2018)**

#### *ORIENTAÇÃO DE LANÇAMENTO NO SISTEMA DE CONTROLE SASE:*

As regras de lançamento são as mesmas definidas para as custas do código 002003.

#### **22. Ata Notarial**

**22.1.** Quando se tratar de ata notarial sem conteúdo econômico, a cobrança será pelo código 002007.

**22.2**. Na Ata Notarial que tenha expressão financeira, a cobrança de custas é feita pelo enquadramento em uma das faixas de valores (códigos: 002008 a 002017).

#### **22.3. Ata Notarial para requerimento do Usucapião Extrajudicial**

Na Lavratura de Ata Notarial para instruir requerimento administrativo de usucapião (CNNR – art. 466-A *usque* art. 466-D) incidem custas dos códigos da Tabela II (002008 a 002017), conforme enquadramento na faixa, tendo por base o valor do imóvel usucapiendo. Devida também a cobrança pela diligência realizada (código 006012) na forma e limites estabelecidos na Nota 4.1., da Tabela VI, e pela digitalização ou microfilmagem dos documentos apresentados (código 005023), nos limites estabelecidos na Nota 2 das Notas Gerais.

#### *ORIENTAÇÃO DE LANÇAMENTO NO SISTEMA DE CONTROLE SASE:*

- No lançamento da Ata Notarial, nas Informações Complementares, deve selecionar a opção Sim para Ata Notarial.
- Efetuar lançamentos individuais, ainda, acerca dos atos acessórios vinculados com os mesmos dados informados nas Informações Complementares no lançamento do ato principal (Ata Notarial), como Nº CPF/CNPJ do Requerente, Nº do Atendimento, Nº do Livro e Nº do Intervalo de Folha e outros.

#### **23. Redução de emolumentos – empreendimentos habitacionais de interesse social**

#### **23.1. Programas de Regularização Fundiária**

Quando a aquisição de primeiro imóvel por beneficiário de regularização fundiária de interesse social, urbana ou rural, promovida no âmbito do programa de interesse social (Minha Casa Minha Vida - Lei nº 11977/2009, art. 43), for instrumentalizada por Escritura Pública, sobre o valor das custas devidas incidirão os seguintes percentuais de redução: I – 75% (setenta e cinco por cento) para os imóveis residenciais adquiridos do FAR (Fundo de Arrendamento Residencial) e do FDS (Fundo de Desenvolvimento Social); e II – 50% (cinquenta por cento) para os imóveis residenciais dos demais empreendimentos do PMCMV.

#### **23.2. Imóveis adquiridos pelo SFH – Sistema Financeiro da Habitação**

Conforme dispõe o art. 290 da Lei 6.015/73, quando a aquisição de primeiro imóvel para fim residencial, com financiamento pelo sistema SFH – Sistema Financeiro da Habitação, for realizada por Escritura Pública, as custas devidas serão reduzidas em 50% (cinquenta por cento), não importando se o mutuário/consumidor tem ou teve outro imóvel rural ou urbano, desde que seja o primeiro financiamento habitacional. O desconto de 50% incide sobre a totalidade das custas devidas tanto no registro da compra e venda, quanto no registro

**(Incluído pelo Provimento nº 19/2018, publicado no DJe de 16/10/2018)**

da garantia (hipoteca ou alienação fiduciária). Deve ser exigida do usuário uma declaração, sob as penas da lei (CP art. 299), de enquadramento da aquisição nas regras do art. 290 da LRP.

#### **23.3. Programas e Convênios para construção de habitações populares para famílias de baixa renda pelo sistema de mutirão e autoconstrução orientada**

Quando a aquisição do imóvel for instrumentalizada por Escritura Pública, sobre o valor das custas incidirá redução de 80% (oitenta por cento), desde que o imóvel tenha até  $69m<sup>2</sup>$ (sessenta e nove metros quadrados) de área construída, em terreno de até  $250m^2$  (duzentos e cinquenta metros quadrados), consoante o art. 290, §4º, da Lei 6.015/73.

#### **23.4. Programa de Arrendamento Residencial com Opção de Compra**

Como consta do art. 35 da Lei 10.150/2000, as custas devidas por todos os atos relacionados ao programa instituído pela Medida Provisória nº 1944-19, de 21/09/2000 serão reduzidas em 50% (cinquenta por cento).

#### *ORIENTAÇÃO DE LANÇAMENTO NO SISTEMA DE CONTROLE SASE:*

 O lançamento de escritura com redução de emolumentos em virtude de empreendimentos habitacionais de interesse social deve ser feito na tela de Movimentação Atos com Dedução da seguinte forma: selecionar a Tabela II, na sequência indicar o código do ato conforme a faixa de valor da escritura, em seguida no Tipo de Dedução, a situação legal da dedução (50%, 70, 75 e 80%) de acordo com a norma aplicada:

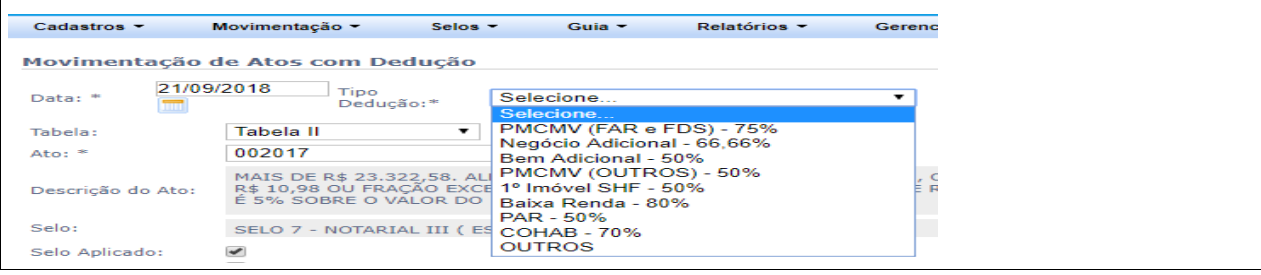

## **24. Cobrança de Busca – Código 001006:**

a) É cabível a cobrança de custas do código 001006 apenas na expedição de certidão de ato notarial ou emissão posterior de segundo traslado (como nas situações dos atos dos códigos: 002018, 002019 ou 002033);

b) A cobrança do valor estabelecido no código 001006 contempla a realização de uma busca nos arquivos em período de até (05) cinco anos. Limitar-se-á a cobrança até quatro (4) buscas, ainda que seja necessária pesquisa em lapso superior, conforme limite estabelecido na Nota 1, item 'b' da Tabela I.

#### *ORIENTAÇÃO DE LANÇAMENTO NO SISTEMA DE CONTROLE SASE:*

- No lançamento, no campo "Quantidade de Atos", indicar a quantidade de atos conforme cobrança realizada, nos termos da Nota 1(b) da Tabela I, ou seja, 1; 2; 3; ou até no máximo 4.
- Nos campos das Informações Complementares devem ser informados os mesmos dados informados no lançamento do ato principal (002018, 002019 ou 002033) do serviço prestado, como Nº CPF/CNPJ do Requerente, Nº do Atendimento, Nº do Livro e Nº do Intervalo de Folha e outros.

## **25. Digitalização ou microfilmagem – Código 005023:**

É cabível a cobrança de digitalização ou microfilmagem dos documentos apresentados

**(Incluído pelo Provimento nº 19/2018, publicado no DJe de 16/10/2018)**

quando da abertura/renovação de firma, solicitação de lavratura de procurações, escrituras, atas e testamentos, nos limites da Nota 2 das Notas Gerais.

#### *ORIENTAÇÃO DE LANÇAMENTO NO SISTEMA DE CONTROLE SASE:*

- No lançamento, no campo "Quantidade de Atos", deve indicar a quantidade de atos conforme cobrança realizada, nos termos da Nota 2 das Notas Gerais;
- O lançamento do ato 005023 deve ocorrer com o preenchimento dos mesmos dados utilizados nas "Informações Complementares" quando do lançamento do ato principal, abertura/renovação de firma (002006), solicitação de lavratura de procurações (002003 ou 002004), escrituras (002007 a 002017), atas (002007 a 002017) e testamentos (002005).

#### **26. Certidão negativa de ato notarial**

Sempre que solicitada uma certidão e, feita a busca, o ato notarial não for localizado, deve ser expedida certidão negativa, cabendo as custas do código 002019 e do código 001006 pela realização das buscas, observado o limite estabelecido na Nota 1 (b) da Tabela I. No entanto, quando não for solicitada uma certidão pelo requerente, serão cobradas apenas as custas relativas às buscas na forma da Nota nº 24, desta tabela, não incidindo custas adicionais pela expedição de certidão e, nesse caso, a resposta ao requente poderá ser prestada na forma de declaração.

## **Notas – Tabelionato de Protesto**

## **Aplicadas ao serviço de Protesto de Títulos e Documentos – Tabela III**

#### *ORIENTAÇÕES GERAIS E DE LANÇAMENTO NO SASE:*

#### **1. Procedimento diante de títulos apresentados a protesto com custas postergadas (exemplo: títulos de convênios, Certidão de Dívida Ativa – CDA):**

 O lançamento dos atos relativos aos títulos apresentados a protesto com custas postergadas deve ocorrer em dois momentos:

**1.1 Primeiros lançamentos: a)** quando recebido o título do Ofício de Distribuição para apontamento. Deve lançar o apontamento nos códigos: 003001-99 a 003006-99 ou 003017-99, 003018-99. Deve, ainda, ser selecionado, nas Informações Complementares, o "**SIM**" no campo "Custas postergadas entrada do título:". Este lançamento não gera valores para pagamento penas informações da movimentação; **b)** ocorrendo o protesto do título, deve ser informada a movimentação nos códigos: 0030011-99 a 003016-99, sempre selecionar, nas Informações Complementares, o "**SIM**" no campo "Custas postergadas entrada do título:"

**–** Nos lançamentos feitos pela entrada de título com custas postergadas (**primeiros lançamentos)**, não devem ser lançados os atos acessórios vinculados (como 005023, 006012, 003019) somente as informações dos atos **principais de apontamento (003001-99 a 003006- 99 ou 003017-99, 003018-99) e do protesto se ocorrer (0030011-99 a 003016-99).** 

**–** Havendo necessidade da emissão do instrumento físico do protesto de título com custas postergadas para entrega ao apresentante, o documento será expedido e nele será aplicado o selo respectivo de autenticidade. Neste caso, o lançamento do protesto no SASE deverá ocorrer **pelos códigos 0030011 a 003016 e não** 0030011-99 a 003016-99.

**1.2 Segundos lançamentos:** posteriormente, quando da solução do título e retorno para baixa. Deve ser selecionado, nas Informações Complementares, o "SIM" no campo "Custas

**(Incluído pelo Provimento nº 19/2018, publicado no DJe de 16/10/2018)**

postergadas quitação pelo devedor:". **a)** Neste momento serão lançados todos os atos do apontamento e do protesto novamente para fins baixa e quitação das custas pelos códigos 003001 a 003006 ou 003017, 003018, 0030011 a 003016 sem 99. Bem como, ainda, todos os atos acessórios vinculados (005023, 006012, 003019 e outros). **b)** Se tiver ocorrido emissão física do instrumento do protesto com aplicação do selo de autenticidade, no primeiro lançamento do protesto (situação: Custas postergadas entrada do título) que tenha ocorrido pelos códigos 0030011 a 003016 sem 99, o segundo lançamento (Custas postergadas quitação pelo devedor) será pelos códigos 0030011-99 a 003016-99.

– Nos campos das Informações Complementares devem ser indicados os mesmos dados informados no primeiro lançamento para todos os atos no segundo lançamento inclusive em relação aos atos acessórios, como Nº CPF/CNPJ do Requerente, Nº do Atendimento, Nº do Protocolo do Apontamento; Nº do Protocolo na Distribuição; Nº de Ordem do Registro do Protesto no Livro; Valor do Título / Documento e outros.

– Em todos os casos, havendo a impressão do ato, ou instrumento, e aplicação do selo de autenticidade para entrega às partes, deve selecionar a opção "Selo Aplicado" e, não havendo, a opção "Dist. Eletrônica"

#### **2. Procedimento diante de títulos apresentados a protesto com pagamento de custas pelo credor:**

 O lançamento dos atos relativos aos títulos apresentados a protesto com pagamento de custas ocorre como já era feito na versão anterior do SASE. Contudo individualmente e sempre preenchendo os campos das Informações Complementares com os mesmos dados informados no lançamento do ato principal, por ocasião também, do lançamento dos demais atos acessórios, como Nº CPF/CNPJ do Requerente, Nº do Atendimento, Nº do Protocolo do Apontamento; Nº do Protocolo na Distribuição; Nº de Ordem do Registro do Protesto no Livro; Valor do Título / Documento e outros.

#### **1. Digitalização ou microfilmagem – Código 005023:**

É cabível a cobrança por ocasião do apontamento e do protesto do título ou documento de dívida (003001 a 003006 e 003011 a 003018), bem como no cancelamento, desistência ou sustação (003007, 003010 ou 003021), na forma da Nota 2 das Notas Gerais.

#### *ORIENTAÇÃO DE LANÇAMENTO NO SISTEMA DE CONTROLE SASE:*

- O lançamento deve feito conforme as regras definidas para lançamento do código 005023 na Nota 2 da Tabela I (Distribuição), inclusive acerca da existência ou não de custas postergadas.
- No caso de custas postergadas o lançamento deste ato ocorrerá somente por ocasião da solução do título e do retorno para baixa do título. Quando deve ser selecionado, nas Informações Complementares, o "SIM" nos campos "Custas postergadas quitação pelo devedor:" e "Microfilmagem/cópia referente ao protesto de Título".
- Devendo sempre indicar nas Informações Complementares os mesmos dados utilizados no lançamento do ato principal do serviço vinculado realizado (003001 a 003006; 003011 a 003018; 003007; 003010 ou 003021), como: número do CPF/CNPJ; nº do Atendimento; Nº do Registro ou Ordem/Averbação/Prenotação e outros.

#### **2. Busca – Código 001006:**

a) É devida a cobrança por ocasião do protesto (códigos: 003011 a 003016), desistência

**(Incluído pelo Provimento nº 19/2018, publicado no DJe de 16/10/2018)**

(003010), cancelamento (003007), sustação (003021) e para expedição de certidão (003008, 003009 e 003020), conforme limite estabelecido na Nota 1, item (b) da Tabela I.

b) A cobrança do valor estabelecido no código 001006 contempla a realização de uma busca nos arquivos em período de até (05) cinco anos. Limitar-se-á a cobrança até (04) quatro buscas, ainda que seja necessária pesquisa em lapso superior.

#### *ORIENTAÇÃO DE LANÇAMENTO NO SISTEMA DE CONTROLE SASE:*

- Para lançamento, no campo "Quantidade de Atos", indicar a quantidade de atos conforme cobrança realizada, nos termos da Nota 1(b) da Tabela I, ou seja, 1; 2; 3; ou até no máximo 4.
- Nos campos das Informações Complementares devem ser informados os mesmos dados informados no lançamento do ato principal, conforme o código (003011 a 003018; 003010; 003007; 003021; 003008; 003009 e 003020) do serviço prestado, como Nº CPF/CNPJ do Requerente, Nº do Atendimento e outros.
- No caso de custas postergadas o lançamento deste ato ocorrerá somente por ocasião da solução do título e do retorno para baixa do título. Quando deve ser selecionado, nas Informações Complementares, o "SIM" no campo "Custas postergadas quitação pelo devedor:" E neste lançamento serão pagas custas antes postergadas.

## **3. Realização de Diligências – Código 006012:**

Cabe a cobrança das custas do código 006012 quando realizadas diligências para notificação, pessoal ou pelos correios, do devedor, na forma e limites estabelecidos na Nota 4.1 da Tabela VI.

**3.1.** Quando frustrada a notificação pessoal ou pelos correios, e procedida por via editalícia, é devida, além da cobrança da diligência (006012), na forma da Nota 4.1 da Tabela VI, a cobrança adicional pelo edital (código 003019).

## *ORIENTAÇÃO DE LANÇAMENTO NO SISTEMA DE CONTROLE SASE:*

- O lançamento ocorrerá na tela de Movimentação de Atos Resumidos, indicando no campo "Quantidade de Atos" a quantidade de atos conforme cobrança realizada, nos termos da Nota 4.1 da Tabela VI, ou seja, 1 (uma) cobrança, ou até no máximo 3 (três) mediante justificativa descrita no campo "Justificativa" no sistema.
- Nas Informações Complementares deve selecionar o "SIM" no campo "Diligência em intimação de protesto de Título".
- No caso de custas postergadas o lançamento deste ato ocorrerá somente por ocasião da solução do título e do retorno para baixa do título. Quando deve ser selecionado, nas Informações Complementares, o "SIM" no campo "Custas postergadas quitação pelo devedor:".
- Nos campos das Informações Complementares devem ser indicados os mesmos dados informados no lançamento do ato principal de apontamento do título (003001 a 003006 e 003011 a 003016), como Nº CPF/CNPJ do Requerente, Nº do Atendimento e Nº do Registro ou Ordem/Averbação/Prenotação e outros.

#### **4. Certidão plúrima em que constam listados os protestos lavrados em período determinado, contemplando vários CPF's e/ou CNPJ's - Código 003009:**

**(Incluído pelo Provimento nº 19/2018, publicado no DJe de 16/10/2018)**

Trata-se de certidão em que são informados os protestos lavrados em um determinado período, na forma de listagem (vários CPFs e/ou CNPJs), via de regra, solicitada pelos serviços ou órgãos de proteção ao crédito. Será, pois, devida a cobrança pelo valor estabelecido para o código 003009, com um adicional nos emolumentos de R\$ 3,00 (três reais) por cada registro listado e 5% (cinco por cento) desse acréscimo a título de Fermoju.

#### *ORIENTAÇÃO DE LANÇAMENTO NO SISTEMA DE CONTROLE SASE:*

- O Código 003009 será utilizado para lançamento exclusivamente das certidões plúrimas, em que tenha relacionado mais de um título ou documento em protesto.
- Devendo preencher obrigatoriamente o campo Quantidade Extra com a quantidade adicional de CPF/CNPJ listados na certidão emitida.

#### **4.1. Concessão de desconto na certidão** – **Código 003009:**

Em relação às serventias de protesto da Capital, foi autorizada concessão de desconto de emolumentos pela expedição de certidão, na forma do Parecer nº 20/2017-AUD/CGJCE, emitido no processo de nº 8501746-03.2017.8.06.0026.

#### *ORIENTAÇÃO DE LANÇAMENTO NO SISTEMA DE CONTROLE SASE:*

 O Código 003009 será utilizado para lançamento exclusivamente das certidões plúrimas, em que tenha relacionado mais de um título ou documento em protesto. Devendo preencher obrigatoriamente o campo Quantidade Extra com a quantidade adicional de CPF/CNPJ listados na certidão emitida.

#### **4.2. Certidões individualizadas por CPF/CNPJ – Códigos 003008 e 003020:**

As certidões individualizadas por CPF/CNPJ devem ser cotadas pelos códigos 003008 (se negativa) e 003020 (se positiva).

#### *ORIENTAÇÃO DE LANÇAMENTO NO SISTEMA DE CONTROLE SASE:*

 O lançamento dos pedidos de certidões individualizadas deve ser feito pelos códigos 003008 (se negativa) e 003020 (se positiva).

# **Notas – Registro Civil de Pessoas Naturais**

## **Aplicadas ao serviço de Registro de Pessoas Naturais – Tabela IV**

#### **1. Gratuidades no Registro Civil de Pessoas Naturais**

#### *ORIENTAÇÃO DE LANÇAMENTO NO SISTEMA DE CONTROLE SASE:*

- Os atos gratuitos devem ser lançados no SASE na tela de "Movimentação de Atos Gratuitos", cabendo lançar todos os atos, principais e acessórios, vinculados e necessários ao atendimento do serviço.
- Nos campos das Informações Complementares devem ser indicados os mesmos dados informados no lançamento do ato principal, por ocasião também do lançamento dos demais atos acessórios, como Nº CPF/CNPJ do Requerente, Nº do Atendimento e outros.

a) Os registros de nascimento e de óbito, bem como a primeira certidão, são gratuitos para todos (art. 30 da Lei 6.015/73);

**(Incluído pelo Provimento nº 19/2018, publicado no DJe de 16/10/2018)**

b) As segundas vias de nascimento e de óbito são gratuitas para os reconhecidamente pobres (§1º do art. 30 da Lei 6.015/73);

c) A celebração do casamento é gratuita para todos (art. 1.512 do Código Civil);

d) A habilitação de casamento, a certidão e os editais de proclamas, bem como a segunda via dos mesmos, são gratuitos para os reconhecidamente pobres (Parágrafo Único do art. 1.512 do Código Civil e art. 7º, parágrafo único, da Lei Estadual 14.605/2010);

e) A expedição de segunda via gratuita de certidão de casamento (para os reconhecidamente pobres), a exemplo das  $2^{as}$  vias de nascimento e de óbito, ocorre com as informações do código 004015;

f) A averbação do número do CPF nos assentos de nascimento, de casamento e de óbito é gratuita (art. 6º, § 2º do Prov. 63/2017 CNJ). Caberá aposição de dois selos na certidão atualizada a ser expedida, um referente à averbação e outro relativo à certidão. No registro, deve ser anotado o número do selo utilizado na averbação. A averbação gratuita ocorre com as informações do código 004009;

#### *ORIENTAÇÃO DE LANÇAMENTO NO SISTEMA DE CONTROLE SASE:*

 $\bullet$  A averbação do número do CPF nos assentos de nascimento, de casamento e de óbito (art. 6 $\degree$ , § 2º do Prov. 63/2017 CNJ), deve ser informada no SASE no código 004009 para fins de ressarcimento.

g) Quando realizado o procedimento de retificação administrativa (art. 110, LRP) a requerimento de assistido da Defensoria Pública, a consequente averbação e a certidão serão isentas de custas para o usuário.

#### *ORIENTAÇÃO DE LANÇAMENTO NO SISTEMA DE CONTROLE SASE:*

 Deve ser informada no SASE na tela de "Movimentação de Atos Gratuitos" pelo Código 004009 (averbação) e 004015 (2ª via da certidão), para fins de ressarcimento.

#### **2. Casamento – Códigos 004004 ou 004005**

#### *ORIENTAÇÃO DE LANÇAMENTO NO SISTEMA DE CONTROLE SASE:*

 Os atos devem ser lançados considerando os principais e os acessórios vinculados necessários ao atendimento do serviço (com as mesmas informações complementares como, nº do Atendimento e nº CPF), mesmo quando se tratar de casamento celebrado para reconhecidamente pobre.

a) No casamento, além das custas da habilitação (códigos 004004 ou 004005), são devidas as cobranças pela expedição de certidão (004016) e pelo edital de proclamas (004017);

b) Pela lavratura de assento de casamento cuja habilitação for processada em outro serviço registral é devida a cobrança do valor do Código 004016, que contempla a realização do registro/inscrição, bem como a expedição da primeira certidão**.** Na serventia que processou a habilitação será devida a cobrança das custas dos códigos 004004 ou 004005 e 004017;

c) Quando os nubentes residirem em comarcas diferentes, incidem as custas do código 004006, além das elencadas no item "a" desta Nota. O Oficial da serventia onde se processar a habilitação deve remeter cópia do edital de proclamas para registro, publicação e afixação no cartório competente da outra comarca, com os valores do código 004006, desde

**(Incluído pelo Provimento nº 19/2018, publicado no DJe de 16/10/2018)**

que dentro do mesmo Estado.

#### **3. Casamento religioso com efeito civil - Código 004007**

O registro do casamento religioso com efeito civil faz-se no Livro B – Auxiliar, sendo devida a cobrança da habilitação (código 004004 ou 004005), do edital de proclamas (004017), da inscrição (004007) e da certidão (004016).

#### *ORIENTAÇÃO DE LANÇAMENTO NO SISTEMA DE CONTROLE SASE:*

- O lançamento no SASE deste ato deve ser feito pelo registrador que recebeu os valores e executou a demanda.
- Os atos devem ser lançados considerando os principais e os acessórios vinculados necessários ao atendimento do serviço (com as mesmas informações complementares como, nº do Atendimento e nº CPF).

#### **4. Conversão da união estável em casamento (004016)**

A conversão da união estável em casamento reclama cobrança da habilitação (004004 ou 004005), do adicional do edital de proclamas (004017) e do registro e expedição da certidão (código 004016).

#### *ORIENTAÇÃO DE LANÇAMENTO NO SISTEMA DE CONTROLE SASE:*

 Os atos devem ser lançados considerando os principais e os acessórios vinculados necessários ao atendimento do serviço (com as mesmas informações complementares como, nº do Atendimento e nº CPF).

#### **5. Busca – Código 001006**

a) É cabível a cobrança de busca por ocasião de averbação ou anotação (004008) e para a emissão de 2ª via de certidão ou de cópia de registro (004014), quando se tratar de serviço não gratuito;

b) A cobrança do valor estabelecido no código 001006 contempla a realização de uma busca nos arquivos em período de até (05) cinco anos. Limitar-se-á a cobrança até (04) quatro buscas, ainda que seja necessária pesquisa em lapso superior, conforme limite estabelecido na Nota 1 (b) da Tabela I.

#### *ORIENTAÇÃO DE LANÇAMENTO NO SISTEMA DE CONTROLE SASE:*

- Seleciona na opção "Quantidade Atos" a quantidade de atos conforme cobrança realizada, nos termos da Nota 1(b) da Tabela I, ou seja, 1; 2; 3; ou até no máximo 4.
- Nos campos das Informações Complementares devem ser indicados os mesmos dados informados no lançamento dos atos principais (004008 e 004014) do serviço prestado, como Nº CPF/CNPJ do Requerente, Nº do Atendimento, Nº do Livro e Nº do Intervalo de Folha e outros.

#### **6. Digitalização ou microfilmagem – Código 005023**

É cabível a cobrança pela digitalização e arquivamento das peças que formam o processo de habilitação de casamento (004004 ou 004005), bem como das peças de procedimento administrativo de restauração de assento, retificações e registros tardios, nos limites da Nota 2 das Notas Gerais.

**(Incluído pelo Provimento nº 19/2018, publicado no DJe de 16/10/2018)**

#### *ORIENTAÇÃO DE LANÇAMENTO NO SISTEMA DE CONTROLE SASE:*

- Na cobrança e no lançamento devem ser observadas as mesmas regras estabelecidas na Nota 2 das Notas Gerais;
- O lançamento do ato 005023 deve ocorrer com o preenchimento dos mesmos dados utilizados nas "Informações Complementares" quando do lançamento do ato principal, processo de habilitação de casamento (004004 ou 004005).

#### **7. Remessa certificada de arquivos eletrônicos**

Na remessa de arquivos sob forma eletrônica, através da Central Nacional de Registros Civil (CRC), pela transmissão dos dados eletrônicos para emissão de certidão por Ofício de Registro Civil de Pessoas Naturais diverso, daquele em que foi feito o assento, são devidas, na Serventia remetente, as custas correspondentes à busca (001006) e a uma certidão (004014 ou 004015). E, no Ofício que faz a entrega do(s) documento(s) - Serventia destinatária -, no âmbito do Estado do Ceará, será devido o valor de apenas uma certidão (004014 ou 004015).

#### *ORIENTAÇÃO DE LANÇAMENTO NO SISTEMA DE CONTROLE SASE:*

 No recebimento de certidão expedida por serventia diversa, materializada por acesso à Central Nacional de Registros Civil – CRC deve, por ocasião do lançamento da movimentação no SASE, ser selecionada nas Informações Complementares, a opção "SIM" para o item: *2ª via de registro materializada via CRC/ Certidão negativa.*

#### **8. Certidões Negativas**

Sempre que solicitada uma certidão e, procedida a busca, o assento não for localizado, deve ser expedida certidão negativa, cabendo as custas do código 004014 e do código 001006 pela realização das buscas, observado o limite estabelecido na Nota 1 (b) da Tabela I. Quando não for solicitada uma certidão pelo requerente, serão cobradas custas relativas às buscas na forma da nota nº 5, desta tabela, não incidindo custas adicionais pela expedição de certidão e, nesse caso, a resposta ao requente poderá ser encaminhada por declaração.

#### *ORIENTAÇÃO DE LANÇAMENTO NO SISTEMA DE CONTROLE SASE:*

 Quando se tratar de certidão negativa não gratuita o lançamento no SASE será feito na Tela de Movimentação de Atos Resumidos pelo código 004014, cabendo ainda o lançamento dos atos acessórios como a busca pelo código 001006.

**8.1.** Tratando-se de hipótese de gratuidade, a certidão negativa deve conter informações conforme o ato do código 004015.

#### *ORIENTAÇÃO DE LANÇAMENTO NO SISTEMA DE CONTROLE SASE:*

- O lançamento no SASE será feito pelo código 004015 (certidão negativa gratuita).
- Quando se tratar de serviço gratuito, embora não seja cabível a cobrança de busca (001006), o lançamento da movimentação deverá ocorrer pelo código 001006 na tela de Movimentação de Atos Gratuitos.

**8.2.** Tratando-se de hipótese de certidão de inteiro teor é devida cobrança de custas pelo código 005025.

**(Incluído pelo Provimento nº 19/2018, publicado no DJe de 16/10/2018)**

*ORIENTAÇÃO DE LANÇAMENTO NO SISTEMA DE CONTROLE SASE:*

O lançamento no SASE será feito pelo código 005025.

## **Notas – Registro Civil de Pessoas Jurídicas Aplicadas ao serviço de Registro de Pessoas Jurídicas – Tabela V**

#### **1. Buscas – Código 001006**

a) É cabível a cobrança de custas de buscas no processamento de averbação ou cancelamento (005013 a 005022), bem como na expedição de certidão (005011 ou 005025) e na expedição posterior de traslado – não concomitante ao registro (005012);

b) A cobrança do valor estabelecido no código 001006 contempla a realização de uma busca nos arquivos em período de até (05) cinco anos, observado o limite estabelecido na Nota 1, item 'b' da Tabela I.

#### *ORIENTAÇÃO DE LANÇAMENTO NO SISTEMA DE CONTROLE SASE:*

- Seleciona na opção "Quantidade Atos" a quantidade de atos conforme cobrança realizada, nos termos da Nota 1(b) da Tabela I, ou seja, 1; 2; 3; ou até no máximo 4;
- O lançamento do ato 001006 deve ocorrer com o preenchimento dos mesmos dados utilizados nas Informações Complementares quando do lançamento do ato principal (005013 a 005022 ou 005011; 005025; 005012).

#### **2. Autenticação de Livros Contábeis (art. 235, VI, do Código de Normas)**

Exigência do Decreto nº 3.000/99, art. 258, §4º, e art. 260, §2º. Consiste na autenticação dos livros contábeis e fiscais das sociedades simples, sejam físicos ou em formato magnético, para atendimento de exigência do fisco.

**2.1**. O livro a ser autenticado, que será o último livro encerrado, deve ser apresentado ao Oficial do RCPJ, acompanhado do livro anterior, para que possa verificar se o anterior foi submetido ao registro e autenticação. Após a análise, principalmente quanto a eventuais rasuras e borrões ou folhas em branco, devem ser lançados junto ao termo de encerramento, o carimbo identificador da serventia, a certificação de que foi submetido a exame, o registro e a autenticação, nos termos da norma de regência, com a assinatura do Oficial. E este deverá extrair cópia do termo de encerramento, devidamente certificado, para arquivamento no acervo do registro das pessoas jurídicas da serventia. Neste ato, incidem as custas de uma prenotação (005026), de um registro pelo valor da faixa do código 005001 e de uma cópia (005023).

#### *ORIENTAÇÃO DE LANÇAMENTO NO SISTEMA DE CONTROLE SASE:*

 Os três lançamentos devem ser feitos com o mesmo nº CPF/CNPJ e mesmo nº Atendimento/Talão e outros.

**2.2.** A autenticação de livros disciplinada no art. 235, VI, do Código de Normas, não se confunde com o registro, facultativo, do inteiro teor de livros contábeis ou demonstrações financeiras. O registro de demonstrações financeiras, se solicitado pela parte, deve ser

**(Incluído pelo Provimento nº 19/2018, publicado no DJe de 16/10/2018)**

cobrado como ato de valor, enquadrando-se o quantitativo do lucro líquido do exercício apresentado na demonstração contábil em uma das faixas da tabela V (códigos 005001 a 005009), incidindo, outrossim, as custas de uma prenotação (005026), de um registro pelo valor da faixa do código 005001 e de uma cópia (005023).

#### **3. Prenotação – Código 005026**

É devida a cobrança de uma única prenotação para cada documento apresentado para registro ou averbação.

#### **4. Registro (códigos 005001 a 005010) ou Averbação (005013 a 005022) dos atos constitutivos de sociedades simples, associações, fundações, organizações religiosas e partidos políticos**

a) O registro ou averbação de documento sem expressão financeira deve ser cobrado pela faixa mínima da Tabela V (005001 ou 005013);

b) Tratando-se de documento com expressão financeira, as custas devidas pelo registro ou averbação terão por base de cálculo o valor do capital social, que deve ser enquadrado em uma das faixas dos códigos 005001 a 005010 (registro) ou 005013 a 005022 (averbação);

c) No tocante a fundação, o enquadramento na faixa terá por base o valor do patrimônio estabelecido pelo instituidor;

d) Para os aumentos de capital social, a base de cálculo para fins de enquadramento na faixa e incidência de custas será o valor da diferença entre o capital antigo e o novo.

#### *ORIENTAÇÃO DE LANÇAMENTO NO SISTEMA DE CONTROLE SASE:*

 No lançamento de registro ou averbação sem expressão financeira, nas Informações Complementares, deve ser selecionado o "Sim" para a opção: "Registro de Ato SEM Valor Econômico"

## **4.1. Traslado por página – Código: 005012**

Trata-se de emissão, a pedido da parte, de cópia extra do instrumento registrado ou averbado (traslado excedente ao primeiro), ou, também, para atendimento de solicitação posterior de 2ª via de registro constante do acervo da serventia, cabendo as custas do código 005012.

#### **5. Remessa certificada de arquivos eletrônicos**

Na remessa de arquivos sob forma eletrônica, através da Central de Registros Eletrônicos, pela transmissão dos dados eletrônicos para emissão de certidão por Ofício de Registro Civil de Pessoas Jurídicas diverso daquele em que foi feito o registro, são devidas, na Serventia remetente, as custas correspondentes à busca (001006) e a uma certidão (005011 ou 005025). E, no Ofício que faz a entrega do(s) documento(s) - Serventia destinatária -, no âmbito do Estado do Ceará, será devido o valor de apenas uma certidão (005011 ou 005025).

#### **6. Digitalização ou microfilmagem – Código 005023**

É cabível a cobrança pela digitalização e arquivamento das peças que formam os processos do registro (005001 a 0005010), da abertura de matrícula (005024) e da averbação (005013 a 005022), nos limites da Nota 2 das Notas Gerais.

#### *ORIENTAÇÃO DE LANÇAMENTO NO SISTEMA DE CONTROLE SASE:*

Na cobrança e no lançamento devem ser observadas as mesmas regras estabelecidas na Nota 2

**(Incluído pelo Provimento nº 19/2018, publicado no DJe de 16/10/2018)**

das Notas Gerais;

 O lançamento do ato 005023 deve ocorrer com o preenchimento dos mesmos dados utilizados nas "Informações Complementares" quando do lançamento do ato principal, Registro (005001 a 0005010) e averbação (005013 a 005022).

#### **7. Abertura de Matrícula – Código 005024**

Trata-se da abertura de matrícula prevista na Lei da Imprensa, Lei 4.743, de 31.10.1923, por ocasião do registro de matrículas de jornais, revistas e outros periódicos, empresas jornalísticas e de radiodifusão, bem como de oficinas impressoras, cabendo as custas pela prenotação (005026), registro (005001 a 005010) e em razão da abertura da matrícula (005024).

#### **8. Certidões Negativas**

Sempre que solicitada uma certidão e, efetuada a busca, o registro não for localizado, deve ser expedida certidão negativa, cabendo as custas do código 005011 e do código 001006 pela realização das buscas, observado o limite estabelecido na Nota 1 (b) da Tabela I. No entanto, quando não for solicitada uma certidão pelo requerente, serão cobradas apenas custas relativas às buscas, na forma da nota nº 1 desta Tabela, não incidindo cobrança adicional pela expedição de certidão e, nesse caso, a resposta ao requente poderá ser encaminhada na forma de declaração.

## **Notas – Registro de Títulos e Documentos Aplicadas ao serviço de Registro de Títulos e Documentos – Tabela VI**

## **1. Notificação Extrajudicial (CNNR-CGJCE – art. 574 a 582)**

Os atos de notificações e demais diligências poderão ser praticados, também, mediante a utilização dos serviços da Empresa Brasileira de Correios e Telégrafos (EBCT).

## **1.1. Pela Notificação Extrajudicial são devidas custas:**

a) de uma prenotação (006013);

b) do registro da notificação, pelo enquadramento em uma das faixas de valores (006001 a 006010); ou, quando se tratar de notificação sem expressão financeira, pela faixa mínima (006001);

c) pela expedição da carta notificatória (006011);

d) pela realização da diligência (006012), na forma da Nota 4.1., da Tabela VI;

e) pela anotação do resultado da diligência e emissão de certidão (006015).

**1.2.** Quando o serviço solicitado for uma notificação de instrumento que já tenha sido previamente registrado não será necessário novo registro, não cabendo a cobrança dos valores indicados no item "b" da Nota 1.1, da tabela VI. Sendo devida, nessa hipótese, a cobrança discriminada nos demais itens (1.1-a, 1.1-c, 1.1-d, 1.1-e) da Nota 1.1 da Tabela VI.

**1.3.** Tratando-se de notificação a ser cumprida em outro município (art. 578 do CNNR-CGJCE), a cobrança será da seguinte forma:

**(Incluído pelo Provimento nº 19/2018, publicado no DJe de 16/10/2018)**

a) A serventia que expede a notificação cobrará:

i) prenotação (006013);

ii) registro da notificação, enquadrando-se em uma das faixas de valores (006001 a 006010).

No caso de notificação sem expressão financeira, a cobrança será feita pela faixa mínima (006001) e, quando o objeto de notificação for instrumento já registrado, não ocorrerá novo registro;

iii) expedição da carta notificatória (006011);

iv) anotação do resultado da diligência; e

v) pela emissão de certidão (006015) após a comunicação da serventia incumbida de cumprir a diligência.

b) A serventia que recebe a notificação para cumprimento cobrará: pela prenotação o código 006013; pelo registro da carta de notificação, o valor da faixa mínima (006001); pela diligência, o código 006012, na forma e limites estabelecidos na Nota 4.1, da Tabela VI; e pela anotação do resultado da diligência e emissão de certidão o de numeração 006015, com a comunicação do resultado à serventia solicitante.

**1.4.** Nas notificações para constituição em mora, a base de cálculo para cobrança de registro é o valor das prestações objeto da notificação.

#### *ORIENTAÇÃO DE LANÇAMENTO NO SISTEMA DE CONTROLE SASE:*

 No SASE cada ato do conjunto de atos referentes a cada notificação deverá ser informado individualmente com o mesmo CPF/CNPJ do solicitante, bem como o mesmo número de Atendimento/Talão e outros

## **2. Prenotação – Código 006013**

É devida a cobrança de prenotação (006013) para cada título ou documento apresentado para registro e averbação, bem como nas notificações extrajudiciais e no registro do DUT eletrônico para transmissão ao Detran. Cada título apresentado corresponderá a 01 (uma) prenotação.

#### **3. Registro de Título ou Documento – Códigos 006001 a 006010**

São registrados documentos diversos não contemplados em outro registro específico obrigatório.

#### **3.1. Traslado por página – Código 006017**

Trata-se de emissão, a pedido da parte, de cópia extra do instrumento registrado ou averbado (traslado excedente ao primeiro), ou, também, para atendimento de solicitação posterior de 2ª via de registro constante do acervo da serventia, cabendo as custas do código 006017.

#### **3.2. Registro de título ou documento com expressão financeira**

A base de cálculo para os emolumentos é o valor do instrumento apresentado para registro ou averbação, para fins de enquadramento em uma das faixas dos códigos 006001 a 006010. Nos títulos expressos em moeda estrangeira, faz-se necessária a conversão em moeda nacional, pelo câmbio do dia em que o documento for apresentado ao registrador.

#### *ORIENTAÇÃO DE LANÇAMENTO NO SISTEMA DE CONTROLE SASE:*

O valor declarado no título ou documento deve ser informado no campo "valor do negócio".

**(Incluído pelo Provimento nº 19/2018, publicado no DJe de 16/10/2018)**

#### **3.3. Registro de título ou documento sem expressão financeira e no DUT eletrônico**

No registro ou averbação de título ou documento sem expressão financeira incidem as custas do código 006001, a exemplo do registro das Atas de Assembléias de Condôminos.

#### *ORIENTAÇÃO DE LANÇAMENTO NO SISTEMA DE CONTROLE SASE:*

 No lançamento de registro de título ou documento ou averbação sem expressão financeira e nos casos do DUT, nas Informações Complementares, deve ser selecionado o "SIM" para a opção: "Registro de Ato SEM Valor Econômico"

#### **3.4. Sinal de venda e compra**

No registro de recibo de sinal de venda e compra, a base de cálculo será o valor do próprio sinal.

#### **3.5. Cessões de crédito e de direitos**

Nas cessões de crédito e de direitos, a base de cálculo será o valor do crédito cedido.

#### **3.6. Contratos de garantia**

Nos contratos de garantia, como os de fiança, caução e depósito, vinculados a contratos de abertura de crédito, mútuo ou financiamento, o registro será cobrado pela faixa mínima (código 006001), seja ou não simultânea a apresentação, desde que o contrato principal tenha sido registrado.

#### **3.7. Registros de aditivos de contrato de crédito**

Nos registros de aditivos de contrato de crédito, para substituição de garantia, a cobrança será efetivada pela faixa mínima (código 006001).

#### **3.8. Aditivos de prorrogação de prazo para pagamento ou alteração de valor**

Nos aditivos de prorrogação de prazo para pagamento ou alteração de valor, a base de cálculo será o valor que exceder o do contrato aditado, cobrando-se, nesse caso, além da prenotação (006013), o registro do aditivo, pelo enquadramento do valor acrescido em uma das faixas da tabela (006001 a 006010). No campo "valor do negócio", deve ser lançado o valor que excedeu o contrato aditado. Se não houver acréscimo de valor, o documento será considerado pelo valor mínimo (código 006001), sem prejuízo da cobrança de prenotação (006013).

#### **3.9. Registro de contrato de locação, arrendamento e prestação de serviço**

A base de cálculo no registro de contratos de locação, arrendamento e prestação de serviços será o valor da soma de 12 (doze) aluguéis.

#### *ORIENTAÇÃO DE LANÇAMENTO NO SISTEMA DE CONTROLE SASE:*

O total da soma de 12 (doze) aluguéis deve ser informado no campo "valor do negócio".

#### **4. Diligência - Código 006012**

Cabe a realização de diligência, com sua respectiva cobrança, para dar ciência ao notificando nos procedimentos de notificação extrajudicial (vide item '1' desta Nota), ou,

**(Incluído pelo Provimento nº 19/2018, publicado no DJe de 16/10/2018)**

ainda, nos casos que tratam de procedimento de usucapião extrajudicial (CNNR, art. 770-F).

**4.1**. A diligência para intimação pessoal poderá ser feita em número máximo de 3 (três) vezes, mediante pedido justificado do notificante, incidindo as custas do código 006012 por intimação de cada notificado.

#### *ORIENTAÇÃO DE LANÇAMENTO NO SISTEMA DE CONTROLE SASE:*

- Deverão ser informadas tantas diligências quantas forem requeridas, até o limite de 3, mediante justificativa declarada no campo "Justificativa".
- Devendo indicar os mesmos dados informado nas Informações Complementares por ocasião do lançamento do ato principal vinculado, como nº CPF/CNPJ e nº do Atendimento e outros.

#### **5. Remessa certificada de arquivos eletrônicos**

Na remessa de arquivos sob forma eletrônica, através da Central Eletrônica de Registros, pela transmissão dos dados eletrônicos para emissão de certidão por Ofício de Registro de Títulos e Documentos diverso daquele em que foi feito o registro, são devidas, na Serventia remetente, as custas correspondentes à busca (001006) e a uma certidão (006015). E, no Ofício que faz a entrega do(s) documento(s) - Serventia destinatária -, no âmbito do Estado do Ceará, será devido o valor de apenas uma certidão (006015).

#### **6. Registro do DUT (Documento Único de Transferência de Veículo)**

No DUT (Documento Único de Transferência de Veículo) eletrônico, cumpre ao Oficial do RTD cobrar uma prenotação (006013), um registro pela faixa mínima (006001) e uma digitalização (005023).

#### **ORIENTAÇÃO DE LANÇAMENTO NO SISTEMA DE CONTROLE SASE:**

Informar no SASE marcando a opção DUT Eletrônico

#### **7. Digitalização ou microfilmagem - Código 005023**

É cabível a cobrança pela digitalização e arquivamento das peças que formam o processo do registro (Códigos 006001 a 0006010), nos limites da Nota 2 das Notas Gerais.

#### *ORIENTAÇÃO DE LANÇAMENTO NO SISTEMA DE CONTROLE SASE:*

- Na cobrança e no lançamento devem ser observadas as mesmas regras estabelecidas na Nota 2 das Notas Gerais;
- O lançamento deve ocorrer com o preenchimento dos mesmos dados utilizados nas Informações Complementares quando do lançamento do ato principal (006001 a 006010).

## **8. Certidões Negativas**

Sempre que solicitada uma certidão e, concluída a busca, o registro não for localizado, deve ser expedida certidão negativa, cabendo as custas do código 006015 e do código 001006 pela realização das buscas, observado o limite estabelecido na Nota 1, item (b) da Tabela I. No entanto, quando não for solicitada uma certidão pelo requerente, serão cobradas apenas as custas relativas às buscas na forma da nota nº 9, desta Tabela, não incidindo cobrança adicional pela expedição de certidão e, nesse caso, a resposta ao requerente poderá ser encaminhada na forma de declaração

#### **9. Buscas - Código 001006**

a) É cabível a cobrança de custas de buscas na expedição de certidão (006015 ou 006016) e na expedição posterior de traslado – não concomitante ao registro (006017).

**(Incluído pelo Provimento nº 19/2018, publicado no DJe de 16/10/2018)**

b) A cobrança do valor estabelecido no código 001006 contempla a realização de uma busca nos arquivos em período de até (05) cinco anos, observado o limite estabelecido na Nota 1 (b) da Tabela I.

#### *ORIENTAÇÃO DE LANÇAMENTO NO SISTEMA DE CONTROLE SASE:*

- Selecionar na opção "Quantidade Atos" a quantidade de atos conforme cobrança realizada, nos termos da Nota 1(b) da Tabela I, ou seja, 1; 2; 3; ou até no máximo 4.
- O lançamento do ato 001006 deve ocorrer com o preenchimento dos mesmos dados utilizados nas Informações Complementares quando do lançamento do ato principal (006015; 006016 ou 006017).

## **Notas – Registro de Imóveis Aplicadas ao serviço de Registro de Imóveis – Tabela VII**

## **1. Taxa Adicional do Registro – Código 007010**

Adicional que incide, além da taxa de registro (007001 a 007009), nos casos de solicitação de serviço de registro propriamente dito (Lei 6.015/73, art. 167, I). Na cobrança desse adicional (007010) já estão incluídas as cópias e as buscas que sejam necessárias para o cumprimento das demandas de registro do título, por isso não é devida cobrança cumulativa de busca pelo código 007019 ou de cópias pelo código 005023. Não é devida, também, a cobrança quando o título apresentado esteja sujeito apenas a averbação. Para cada registro cobrar-se-á uma taxa adicional (007010), por exemplo: em uma escritura de compra e venda de dois imóveis, dois registros deverão ser feitos e duas taxas adicionais de registro também serão devidas.

#### **2. Taxa Adicional do Registro – Código 007011**

É um adicional que incide, além da taxa estabelecida na faixa 007001 a 007009, quando o título apresentado for uma escritura de compra e venda com garantia real de hipoteca, penhor ou alienação fiduciária. A exemplo do código 007010, as custas do código 007011 contemplam a extração de cópias (005023) e as buscas (007019) necessárias para o cumprimento das demandas de registro da escritura com garantia real. Diferente da taxa 007010, para cada título apresentado para registro deve ser feita uma única cobrança de taxa adicional 007011, independente da quantidade de registros necessários para processamento do instrumento apresentado.

**2.1** As taxas adicionais 007010 e 007011 são excludentes. Quando o título a ser registrado for, por exemplo, uma escritura de compra e venda com hipoteca, a taxa adicional a ser cobrada é a 007011, excluída, assim, a incidência da taxa do código 007010.

#### **Exemplificação**

Apresentada uma escritura de compra e venda com hipoteca em favor do vendedor de um imóvel avaliado em R\$ 600.000,00, figurando como compradores marido e mulher e um único vendedor e

**(Incluído pelo Provimento nº 19/2018, publicado no DJe de 16/10/2018)**

credor hipotecário. Dois registros devem ser feitos: um da compra e venda (hipótese do art. 167, I, 29) e outro da hipoteca (art. 167, I, 2). Deve ser cobrada:

a) uma prenotação (007025);

b) uma taxa adicional (007011);

c) dois registros (007009): da compra e venda e da hipoteca;

d) uma atualização do Indicador Real (007013) – da mutação de titularidade decorrente da compra e venda.

e) seis atualizações de Indicadores Pessoais (007013): três para anotação da mudança de

titularidade do imóvel (compra e venda) – uma para o comprador/marido, uma para a compradora/mulher e a terceira, para o vendedor. Uma anotação de constituição de direito real

sobre o imóvel (decorrente da hipoteca) para o credor hipotecário.

#### **3. Registro de Loteamento – Código 007001**

a) A cobrança do registro de loteamento é feita pelo valor estabelecido no código 007001, para cada quadra em que se tenha dividido a gleba. Serão devidos, também, uma prenotação (007025), uma taxa adicional de registro (007010), a confecção do edital (art. 19 da Lei 6.766/79) – pelas custas código 003019, uma anotação no indicador real (007013) e uma certidão (007020). A cobrança por indicador pessoal somente é devida quando da comercialização dos lotes (com abertura de matrícula própria);

b) Havendo impugnação (art. 19, § 1º), também será devida cobrança de um adicional de intimação (006012) por cada notificado, na forma estabelecida na Nota 4.1, da Tabela VI.

#### *ORIENTAÇÃO DE LANÇAMENTO NO SISTEMA DE CONTROLE SASE:*

 Na Tela Movimentação de Atos Imóveis selecionar o SIM na opção "Trata-se de registro de quadras de Loteamento:\*", e no campo "Quantidade de quadra" indicar a quantidade de quadras do registro.

#### **4. Registro de Incorporação - Código 007014**

O registro da incorporação será feito no Livro "2", sendo devida a cobrança de uma prenotação (007025), uma taxa adicional (007010), um registro (007014), uma atualização no indicador real (007013) e uma expedição de certidão (007020).

#### **5. Registro de Especificação ou Instituição de Condomínio (Código 007015) e Registro de Convenção de Condomínio (Código 007016)**

**5.1**. A Instituição de Condomínio (007015) será registrada no Livro "2" e a Convenção do Condomínio (007016) será registrada no Livro "3", e averbada na matrícula mãe, no Livro "2", sendo devida a cobrança de uma prenotação (007025), duas taxas adicionais (007010), um registro da instituição (007015), um registro da convenção (007016), uma averbação (007018) e um indicador real (007013), em razão da instituição do condomínio, e uma certidão (007020);

**5.2.** Nos termos do art. 927 do CNNR-CGJCE, antes da averbação da conclusão da obra, as alienações das frações ideais que corresponderão às unidades futuras deverão ser registradas na própria matrícula mãe. A individualização de cada unidade em matrícula própria só poderá ser feita após a averbação da conclusão da obra;

**(Incluído pelo Provimento nº 19/2018, publicado no DJe de 16/10/2018)**

**5.3**. Quando da alienação das unidades, após a averbação da conclusão da obra, será devida a abertura de uma nova matrícula para cada unidade negociada, procedendo-se, à margem da matrícula mãe, uma averbação da venda da unidade e uma averbação na nova matrícula aberta, referente à convenção de condomínio (CNNR, art. 949, parágrafo único), sendo devidas custas conforme valores dos códigos: 007010 (uma taxa adicional de registro da escritura de compra e venda simples) ou 007011 (quando a escritura de compra e venda for pactuada com hipoteca); 007001 a 007009 (um registro, conforme a faixa enquadrável); 007025 (uma prenotação); 007024 (uma abertura de matrícula); 007013 (um indicador real e tantos indicadores pessoais quantos forem as pessoas referidas no título translativo) e 007018 (uma averbação na matrícula mãe e outra na matrícula de cada nova unidade, referente à convenção do condomínio).

#### **6. Diligência – Código 006012**

É cabível diligência e consequente cobrança de custas pelo valor previsto no código 006012 no processamento do pedido administrativo de usucapião, bem como nas retificações e restaurações de assentos, nos limites estabelecidos na Nota 4.1, da Tabela VI.

#### **7. Redução de Emolumentos - Empreendimentos habitacionais de interesse social e Regularização fundiária pelo Instituto do Desenvolvimento Agrário do Ceará (IDACE)**

#### **7.1. Programas de Regularização Fundiária**

Quando da aquisição de primeiro imóvel por beneficiário de regularização fundiária de interesse social, urbana ou rural, promovida no âmbito do programa de interesse social (Minha Casa Minha Vida - Lei nº 11.977/2009, art. 43), sobre o valor das custas devidas incidirão os seguintes percentuais de redução:

I – 75% (setenta e cinco por cento) para os imóveis residenciais adquiridos do FAR (Fundo de Arrendamento Residencial) e do FDS (Fundo de Desenvolvimento Social); II – 50% (cinquenta por cento) para os imóveis residenciais dos demais empreendimentos do PMCMV.

#### **7.2. Imóveis adquiridos pelo SFH – Sistema Financeiro da Habitação**

Conforme dispõe o art. 290 da Lei 6.015/73, a aquisição de primeiro imóvel para fim residencial, com financiamento pelo sistema SFH – Sistema Financeiro da Habitação, terá redução de 50% (cinquenta por cento) das custas devidas.

O desconto de 50% incide sobre a totalidade das custas devidas tanto no registro da compra e venda, quanto no registro da garantia (hipoteca ou alienação fiduciária). Deve ser exigida do usuário uma declaração, sob as penas da lei (CP art. 299), de enquadramento da aquisição nas regras do art. 290 da LRP.

#### **7.3. Programas e Convênios para construção de habitações populares para famílias de baixa renda, pelo sistema de mutirão e autoconstrução orientada**

Sobre o valor das custas devidas incidirá redução de 80% (oitenta por cento), desde que o imóvel tenha até sessenta e nove metros quadrados de área construída, em terreno de até duzentos e cinquenta metros quadrados (art. 290, §4º, da Lei 6.015/73).

#### **7.4. Programa de Arrendamento Residencial com Opção de Compra**

Como consta do art. 35 da Lei 10.150/2000, as custas devidas por todos os atos relacionados ao programa instituído pela Medida Provisória nº 1944-19, de 21/09/2000, serão reduzidas em 50% (cinquenta por cento).

**(Incluído pelo Provimento nº 19/2018, publicado no DJe de 16/10/2018)**

#### **7.5. Regularização de imóveis de programas habitacionais da Companhia de Habitação do Ceará (COHAB) – art. 15 da Lei Estadual nº 16.132/2016**

Na regularização do registro de imóveis por beneficiários de programas habitacionais da COHAB, as custas serão reduzidas de 70% (setenta por cento), nos termos da Lei Estadual nº 16.132/2016.

#### *ORIENTAÇÃO DE LANÇAMENTO NO SISTEMA DE CONTROLE SASE:*

#### **I – Para as situações das Notas 7.1; 7.2; 7.3 e 7.4:**

- O lançamento de todos os atos necessários à regularização do imóvel, ato de registro e demais que se façam necessários (prenotação, adicionais de registro, indicadores etc) deverá ser feito na tela de Movimentação Atos com Dedução, selecionando o ato e o Tipo de Dedução, conforme a norma aplicada;
- No campo "Justificativa" deve ser informada a lei que autoriza o desconto.

#### **II – Para Cohab, Nota 7.5:**

Movimentação de Atos com Dedução

- O lançamento de todos os atos necessários à regularização do imóvel, ato de registro e demais que se façam necessários (prenotação, adicionais de registro, indicadores etc) deverá ser feito na tela de Movimentação Atos com Dedução.
- O ato de registro deve ser informado sempre na menor faixa (007001), independente do valor do imóvel.
- No campo "Justificativa" deve ser informada a lei que autoriza o desconto.

**III – Em relação dos demais atos necessários (acessórios), além do ato de registro, para realização da cobrança e consequente prestação de contas no sistema SASE, em todas as situações contempladas nas Notas 7.1; 7.2; 7.3; 7.4 e 7.5:** 

- Prenotação (007025); Abertura Matrícula (007024), quando necessária; Certidões (007020), quando requerida; Adicional de registro (007010); Alteração de indicadores (007013); Averbação na matrícula mãe (007018), quando necessária. O desconto incide sobre todos os atos. Portanto, o lançamento de cada ato acessório deverá ser feito na tela de Movimentação Atos com Dedução, selecionando o ato e o Tipo de Dedução, conforme a norma aplicada;
- O lançamento no SASE deve ser feito para todos os atos, principais ou acessórios, com as mesmas Informações Complementares, como nº do CPF e nº do Atendimento/Talão e outras.

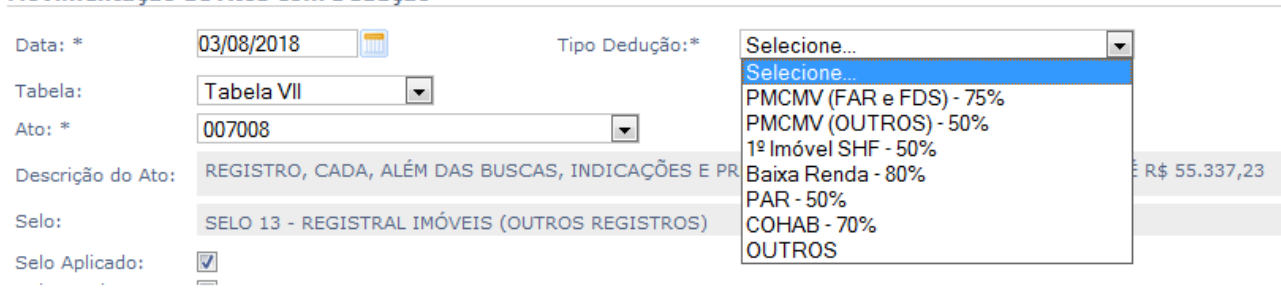

#### **7.6. Regularização Fundiária pelo IDACE, art.129-A, do CODOJECE**

Nos termos do §1º do art. 129-A, da Lei Estadual 16.397/2017 (Novo Codojece), *"o primeiro registro de domínio concedido pelo IDACE aos possuidores das glebas tituladas deverá ser realizado independentemente do recolhimento de custas e emolumentos, na* 

**(Incluído pelo Provimento nº 19/2018, publicado no DJe de 16/10/2018)**

*forma do art. 290-A"*. É autorizada a cobrança de emolumentos no valor equivalente a 76,060 UFIRCE por todos os atos necessários à regularização do imóvel titulado junto ao Registro Imobiliário (Prenotação, Averbações, se necessário, Abertura de Matrícula, Taxa Adicional de registro, Indicações e Certidão).

#### *ORIENTAÇÃO DE LANÇAMENTO NO SISTEMA DE CONTROLE SASE:*

- Um único lançamento será feito no SASE, na tela Movimentação de Atos Imóveis, selecionando o ato 007020 - IDACE, que cota os emolumentos em 76,060 UFIRCE, e sobre estes calcula 5% de Fermoju e o valor do selo do tipo 4, que será o único selo utilizado para ser posto na certidão que será expedida e entregue ao titulado.
- Do titulado será cobrada apenas a importância correspondente a 76,060 UFIRCE, acrescida dos tributos (5% de Fermoju, e o valor do selo 4), cujo valor para a tabela de 2018 totaliza R\$320,56 (já inclusas custas de prenotação, abertura matrícula, taxa adicional de registro, indicadores, averbação e de certidão).

#### **8. Gratuidade em Regularização Fundiária**

**8.1.** A regularização de imóveis referida no art. 13 da Lei 13.465/2017 (Reurb de Interesse Social, **Reurb-S**, que é a regularização fundiária de núcleos urbanos informais ocupados predominantemente por população de baixa renda, assim declarados em ato do Poder Executivo municipal), deve ser feita sem qualquer cobrança de emolumentos ou tributos, conforme o elenco de situações referidas na lei:

I – o primeiro registro da Reurb-S, o qual confere direitos reais aos seus beneficiários;

II – o registro da legitimação fundiária;

III – o registro do título de legitimação de posse e a sua conversão em título de propriedade;

IV – o registro da CRF e do projeto de regularização fundiária, com abertura de matrícula para cada unidade imobiliária urbana regularizada;

V – a primeira averbação de construção residencial, desde que respeitado o limite de até setenta metros quadrados;

VI – a aquisição do primeiro direito real sobre unidade imobiliária derivada da Reurb-S;

VII – o primeiro registro do direito real de laje no âmbito da Reurb-S; e VIII – o fornecimento de certidões de registro para os atos.

**8.2.** Conforme disposto no art. 290-A da Lei 6.015/73, também deve ser realizado sem cobrança de emolumentos e demais custas (100% de isenção sobre todos os atos necessários à regularização registral) o primeiro registro de direito real para regularização fundiária de interesse social em áreas rurais de agricultura familiar, constituído em favor de famílias com renda mensal de até 5 (cinco) salários-mínimos, promovida no âmbito de programas de interesse social sob gestão de órgãos ou entidades da administração pública.

## *ORIENTAÇÃO DE LANÇAMENTO NO SISTEMA DE CONTROLE SASE:*

- O lançamento no sistema SASE de todos os atos principais e acessórios envolvidos no registro deverá ocorrer na tela de Movimentação Atos Gratuitos – Tipo: Gratuitos por Lei, individualmente, todos com o mesmo nº do CPF e de nº de Atendimento e outros.
- Deve ser informada no campo "Justificativa" a respectiva Lei que estabeleceu a isenção.

## **9. Processamento de retificações ou restaurações – Código 007017**

Nos procedimentos administrativos de retificação, bem como nos de restauração de assento, é devida a cobrança do valor referente ao código 007017, além de uma prenotação (007025); de diligência (006012), na forma da Nota 4.1, da Tabela VI; digitalização

**(Incluído pelo Provimento nº 19/2018, publicado no DJe de 16/10/2018)**

(005023), nos limites da Nota 2 das Notas Gerais; uma averbação (007018), busca (007019), na forma da Nota 20 desta tabela; e pela atualização de indicadores (007013), na forma da Nota 19, da Tabela VII.

#### **10. Registro de Cédulas de Créditos – Código 007012**

a) as cédulas de crédito Rural, Industrial, à Exportação, Comercial e a Cédula de Produto Rural, com garantia imobiliária, deverão ser registradas no Livro 3 – Registro Auxiliar (art. 30 dos Decretos-lei nº 167/1967 e n° 413/1969 e arts. 4º da Lei nº 6.313/1975, 5º, da Lei nº 6.840/1980, e 12, da Lei nº 8.929/1994). O registro da cédula no Livro 3 é cobrado pelo código 007012 da Tabela VII;

b) a cobrança dos emolumentos devidos pelo registro da garantia (no Livro-2) é feita tomando-se por base de cálculo o valor do instrumento de crédito, enquadrando-se em uma das faixas da tabela (007001 a 007009);

c) quando mais de um imóvel é dado em garantia de um mesmo negócio jurídico, os emolumentos devidos para o registro de cada uma dessas garantias reais, no Livro 2, terão por base o valor da cédula dividido pelo número de imóveis gravados (códigos 007001 a 007009);

d) a Cédula de Crédito Bancário com garantia de imóvel não será objeto de registro no Livro 3 – Registro Auxiliar, cumprindo tão somente proceder ao registro da garantia real no Livro 2 (art.42 da Lei nº 10.931/2004), tendo-se por base de cálculo dos emolumentos o valor da cédula (códigos 007001 à 007009);

e) por se tratar de instrumento particular, uma via *"não negociável"* deverá ficar arquivada, ficando autorizada a cobrança de adicional de microfilmagem ou digitalização (cód. 005023) no registro imobiliário;

f) para cada instrumento de crédito registrado no Livro 3, utilizar-se-á um selo, e, para cada garantia real lançada no Livro 2, também utilizar-se-á um selo;

g) a prorrogação de vencimento de cédulas de crédito deverá ser considerada averbação sem valor econômico, bem como a averbação de prorrogação da hipoteca, sendo cobradas pelo código 007018;

h) as escrituras relativas à renegociação de dívidas vinculadas a cédulas de crédito que não impliquem na sua baixa deverão ser consideradas averbações sem valor econômico (007018), sem prejuízo do registro da hipoteca com valor econômico em novo grau de garantia;

i) Nos atos registrais de cédulas de crédito também deve ser cobrada prenotação (007025).

## **11. Registro de contratos de locação – Códigos 007001 a 007009**

A base de cálculo dos emolumentos para registro de contratos de locação será o valor correspondente a 12 (doze) aluguéis mensais, quando se tratar de contrato por prazo indeterminado ou por prazo igual ou superior a 12 (doze) meses. Quando pactuado por prazo inferior a 12 (doze) meses, a base de cálculo é o valor do contrato.

#### **12. Registro de títulos apresentados após doze meses da lavratura**

A base de cálculo dos emolumentos nos títulos apresentados para registro após 12 (doze) meses de sua lavratura deverá ser atualizada pela variação da UFIRCE.

**(Incluído pelo Provimento nº 19/2018, publicado no DJe de 16/10/2018)**

#### **13. Extinção de empresa**

O título que verse sobre extinção de pessoa jurídica, por liquidação, incorporação, fusão ou cisão, com versão de patrimônio imobiliário, deverá ser objeto de registro, e os emolumentos serão calculados tendo por base o valor considerado para efeito de pagamento do Imposto de Transmissão de Bens Imóveis (vide Lei 6.404/76 – art 234 e Lei 8934/94 – art. 64).

#### **14. Remessa certificada de arquivos eletrônicos**

Na remessa de arquivos sob forma eletrônica, através da Central Eletrônica de Registros, pela transmissão dos dados eletrônicos para emissão de certidão por Ofício de Registro de Imóveis diverso daquele em que foi feito o registro, são devidas, na Serventia remetente, as custas correspondentes a uma busca e a uma certidão. E, no Ofício que faz a entrega do(s) documento(s) – Serventia destinatária –, no âmbito do Estado do Ceará, será devido o valor de apenas uma certidão.

#### **15. Digitalização ou microfilmagem – Código 005023**

Todos os documentos apresentados para registro e averbação, bem como as peças que formam o pedido de usucapião administrativo e os processos administrativos de retificação ou restauração de assento, devem ser digitalizados e arquivados na serventia, somente poderão ser descartados após estas providências (Anexo do Prov. nº 50/2015 – CNJ), sendo admitida a cobrança de custas do código 005023, nos limites estabelecidos na Nota 2 das Notas Gerais.

**15.1.** Não é admissível a cobrança de cópia pelo código 005023 quando se trata de ato de registro propriamente dito (art. 167, I da Lei 6.015/73) em que haja cobrança do registro pelos códigos da faixa 007001 a 007009 ou registro de escritura de compra e venda com garantia real de hipoteca, penhor ou alienação fiduciária, vez que nessas hipóteses mencionadas já existe a cobrança de taxa adicional de registro (007010 ou 007011), que contempla custas pela extração de cópias e buscas necessárias (Notas 1 e 2 de registro de imóveis).

#### *ORIENTAÇÃO DE LANÇAMENTO NO SISTEMA DE CONTROLE SASE:*

- Na cobrança e no lançamento devem ser observadas as mesmas regras estabelecidas na Nota 2 das Notas Gerais;
- O lançamento deve ocorrer com o preenchimento dos mesmos dados utilizados nas Informações Complementares quando do lançamento do ato principal (007012, 007014, 007015, 007016, 007017, 007018).

#### **16. Procedimento do Reconhecimento extrajudicial de usucapião no Registro de Imóveis (CNNR-CGJCE, arts. 770-A** *usque* **art. 770-T)**

A regularização de imóveis por usucapião extrajudicial pode envolver três fases, uma no Tabelionato de Notas (Ata Notarial) e outra no Ofício de Registro de Imóveis (Processamento do Reconhecimento) e, ainda, uma terceira, no Ofício de Registro de Títulos e Documentos (na hipótese de ausência de assinatura essencial na planta – CNNR– CGJCE, art. 770-F).

**16.1**. No tabelionato de notas, a cobrança está disciplinada na Nota 20.3, da Tabela II – Tabelionato de Notas.

**(Incluído pelo Provimento nº 19/2018, publicado no DJe de 16/10/2018)**

**16.2**. No serviço de imóveis, haverá cobrança de uma Prenotação (007025), Adicional de Registro (007010), Edital (003019), Diligências (006012), Digitalização (005023), Abertura de matrícula (007024), Registro (007001 a 007009), Averbação (007018), Anotação nos indicadores real e pessoal (007013), Certidão (007021 - para instruir o processo), e Certidão (007020 - expedida ao fim).

**16.3**. Caso o titular de direito real sobre o imóvel usucapiendo ou algum dos confinantes não houver assinado a planta, cumpre demandar ao Registrador do Ofício de Títulos e Documentos a notificação nos termos do art. 770-F do CNNR-CGJCE. Pelo serviço realizado no RTD, a forma de cobrança acha-se disciplinada na Nota 1 da Tabela VI.

#### **17. Averbações - Código 007018**

Nas averbações procedidas, cabem custas do código 007018, além de prenotação (007025), busca (007019) e certidão (007020).

a) A baixa ou cancelamento do gravame deve ser objeto de averbação;

b) Na averbação da existência de processo de execução em curso, cumpre ao credor, nos termos do art. 828 do CPC, instruir o pedido de averbação premonitória com certidão do juízo da execução onde conste expresso que a execução foi admitida pelo juiz, com identificação das partes e do valor da causa;

c) Nos termos do art. 844 do CPC, a penhora deve ser objeto de averbação no Registro de Imóvel, orientação firmada pela Corregedoria-Geral da Justiça do Ceará (Processo nº 8501238-42.2017.8.06.0026).

#### **18. Prenotação – Código 007025**

A cobrança de custas de prenotação é devida pelo título apresentado para registro, independentemente da quantidade de imóveis envolvidos, ou seja, cada título apresentado corresponderá a 01 (uma) prenotação (art. 622 do CNNR–CGJCE).

#### **18.1. Títulos com nota devolutiva parcial**

Quando apresentado no serviço um título que contemple vários imóveis para registro e o exame evidenciar qualificação positiva de um ou de alguns dos bens e negativa de outro(s), deve ser elaborada nota devolutiva, anotadas as pendências que inviabilizaram a qualificação positiva, e, não havendo possibilidade de saneamento de todas as pendências, é possível proceder ao registro/averbação dos imóveis que tiveram qualificação positiva. Nessa situação, deve ser expedida certidão dando conta da impossibilidade do registro/averbação de alguns dos imóveis face as pendências, e o oficial do registro manterá cópia do título, que poderá ser posteriormente reapresentado, quando superadas as pendências, sendo devida a cobrança de nova prenotação por ocasião da reapresentação.

#### **19. Indicadores Real e Pessoal – Código 007013**

Atos de registro ou averbação que resultem em alteração das características do prédio ou dos proprietários. Não sensibiliza o indicador pessoal uma imposição ou baixa de gravame.

#### **19.1. Indicador Real**

É necessário fazer constar no indicador real toda alteração de característica do imóvel e as mudanças de proprietário, conforme as situações a seguir listadas, sendo que, cada

**(Incluído pelo Provimento nº 19/2018, publicado no DJe de 16/10/2018)**

atualização no indicador real enseja uma cobrança, pelo código 007013:

a) incorporação;

b) instituição de condomínio;

c) parcelamento do solo por loteamento ou desmembramento;

d) divisão;

e) demarcação;

f) adjudicação;

g) arrematação;

h) dação em pagamento;

i) aquisição pela usucapião;

j) permuta;

k) transferência de imóvel para integrar patrimônio de sociedade;

l) doação;

m) compra e venda;

n) desapropriação;

o) consolidação de propriedade em alienação fiduciária;

p) conversão da legitimação da posse em propriedade;

q) mudança de denominação e de numeração dos prédios;

r) edificação, reconstrução ou demolição;

s) alteração do nome de proprietário por casamento ou por separação judicial ou divórcio, ou, ainda, de outras circunstâncias que, de qualquer modo, tenham influência no registro ou nas pessoas nele interessadas;

t) mudança dos nomes dos logradouros, decretados pelo poder público;

u) mudanças de proprietários decorrentes de decisões judiciais.

#### **19.2. Indicador pessoal**

Toda pessoa, física ou jurídica, que figure nos livros da serventia terá uma ficha, um indicador pessoal e, nesta, deverão ser relacionados os imóveis de sua propriedade ou sobre os quais seja titular de outro direito real (CC – art. 1.225). Cumpre anotar as mutações de propriedade e as constituições de direitos reais sobre imóveis, bem como as alterações havidas nos nomes das pessoas inscritas nas fichas.

**19.2.1.** Nenhuma alteração dos caracteres do imóvel ou de sua localização enseja menção no Indicador Pessoal.

**19.2.2.** Conforme as situações a seguir listadas, cada atualização no indicador pessoal enseja uma cobrança, pelo código 007013:

a) hipotecas legais, judiciais e convencionais (ficha para o titular do direito constituído, credor hipotecário);

b) contratos de locação de prédios nos quais tenha sido consignada cláusula de vigência no caso de alienação da coisa locada (ficha para o locatário);

c) penhoras, arrestos e sequestros de imóveis (ficha para o credor);

d) servidões em geral (ficha para o dominante/beneficiário);

e) usufruto e uso sobre imóveis e da habitação (ficha para o usufrutuário);

f) rendas constituídas sobre imóveis ou a eles vinculadas por disposição de última vontade (ficha para o titular do direito constituído);

g) contratos de compromisso de compra e venda de cessão deste e de promessa de cessão

**(Incluído pelo Provimento nº 19/2018, publicado no DJe de 16/10/2018)**

(ficha para o credor hipotecário);

h) enfiteuse (ficha para o titular do direito constituído – enfiteuta);

i) anticrese (ficha para o credor anticrético);

j) contratos de promessa de venda, cessão ou promessa de cessão (ficha para o promitente comprador ou cessionário);

k) sentenças de adjudicação de bens de raiz (ficha do proprietário e do ajudicante);

l) atos de entrega de legados de imóveis e formais de partilha (fichas do proprietário e do legatário e do(s) herdeiro(s));

m) arrematação e adjudicação em hasta pública (ficha do proprietário e confecção de ficha para o arrematante ou adjudicante);

n) sentenças declaratórias de usucapião (ficha do proprietário e elaboração de ficha para o usucapiente);

o) compra e venda (ficha do vendedor e elaboração de ficha para o comprador);

p) permuta (fichas dos permutantes);

q) dação em pagamento (ficha do devedor/proprietário – *solvens* e elaboração de ficha para o credor – *accipiens*);

r) transferência de imóvel a sociedade (ficha do proprietário e elaboração de ficha para a pessoa jurídica);

s) doação (ficha do doador e elaboração de ficha para o donatário);

t) desapropriação (ficha do proprietário e elaboração de ficha para o ente público);

u) alienação fiduciária em garantia de coisa imóvel (ficha para o credor fiduciário);

v) termos administrativos ou sentenças declaratórias da concessão de uso especial para fins de moradia; e, também, da extinção da respectiva concessão (ficha para o concessionário);

w) constituição ou extinção do direito de superfície de imóvel urbano (ficha para o superficiário);

x) contrato de concessão de direito real de uso de imóvel público e também a extinção (ficha para o concessionário);

y) conversão da legitimação de posse em propriedade, prevista no art. 60 da Lei no 11.977, de 7 de julho de 2009 (ficha do legitimado);

z) alteração do nome por casamento, separação judicial ou divórcio, ou, ainda, de outras circunstâncias que, de qualquer modo, tenham influência no registro ou nas pessoas nele interessadas (ficha da pessoa cujo nome tenha sido alterado);

za) caução e cessão fiduciária de direitos relativos a imóveis (ficha para o titular do direito constituído ou cessionário);

zb) constituição de fideicomisso (fichas do fideicomitente, fiduciário e do fideicomissário);

zc) sentenças de separação judicial, de divórcio e de nulidade ou anulação de casamento, quando nas respectivas partilhas existirem imóveis ou direitos reais sujeitos a registro (fichas dos proprietários/partes do processo);

zd) contrato de locação, para os fins de exercício de direito de preferência (ficha para o locatário);

ze) cessão de crédito imobiliário (ficha para o cessionário);

zf) sub-rogação de dívida, da respectiva garantia fiduciária ou hipotecária (ficha para o subrogado).

**19.2.3.** Ocorrendo situação não contemplada no rol constante do item 19.2.2, em que o registrador repute necessária a atualização do indicador pessoal, conforme o art. 180 da Lei 6.015/76, não incidem custas do código 007013.

**(Incluído pelo Provimento nº 19/2018, publicado no DJe de 16/10/2018)**

**19.2.4.** São lançadas, também, no indicador pessoal, as comunicações de indisponibilidade de bens, ainda que a pessoa não possua imóvel ou direitos reais sobre imóveis registrados na serventia, situação que demandará a elaboração de uma ficha com esse propósito.

#### *ORIENTAÇÃO DE LANÇAMENTO NO SISTEMA DE CONTROLE SASE Nota 19:*

- Selecionar na opção "Quantidade Atos" a quantidade de atos conforme cobrança realizada, nos termos da Nota 19 da Tabela VII, ou seja, conforme as situações expressamente estabelecidas.
- O lançamento do ato 007013 deve ocorrer com o preenchimento dos mesmos dados utilizados nas Informações Complementares quando do lançamento do ato principal.

#### **20. Cobrança de busca – Código 007019**

a) É cabível a cobrança de custas de busca por ocasião do processamento de Averbações e no Registro de pacto antenupcial (007018), no Registro de incorporação (007014), na Instituição de condomínio (007015), no processamento de Retificações (007017) e na expedição de Certidões (007020 e 007021);

b) A cobrança do valor estabelecido no código 007019 contempla a realização de uma busca nos arquivos em período de até (05) cinco anos, limitada a cobrança até (04) quatro buscas, ainda que seja necessária pesquisa em lapso superior.

**20.1.** Não é admissível a cobrança de busca pelo código 007019 quando se tratar de ato de registro propriamente dito (art. 167, I da Lei 6.015/73) em que haja cobrança do registro pelos códigos das faixas 007001 a 007009, ou registro de escritura de compra e venda com garantia real de hipoteca, penhor ou alienação fiduciária, vez que, nessas hipóteses mencionadas já existe a cobrança de taxa adicional de registro (007010 ou 007011) que contempla as custas pelas buscas e pela extração das cópias necessárias.

#### *ORIENTAÇÃO DE LANÇAMENTO NO SISTEMA DE CONTROLE SASE:*

- Seleciona na opção "Quantidade Atos" a quantidade de atos conforme cobrança realizada, nos termos da Nota 20(b) da Tabela VII, ou seja, 1; 2; 3; ou até no máximo 4.
- O lançamento do ato 007019 deve ocorrer com o preenchimento dos mesmos dados utilizados nas Informações Complementares quando do lançamento do ato principal. Processamento de Averbações e ou Registro de pacto antenupcial (007018); Registro de incorporação (007014); Instituição de condomínio (007015); processamento de Retificações (007017) e na expedição de Certidões (007020 e 007021).

## **21. Penhor de um bem móvel**

Quando apresentado título em que se formalizou penhor de um bem móvel, será feito o registro do penhor no Livro-3 do Ofício de Registro de Imóveis do imóvel de localização dos bens apenhados, mencionando-se expressamente o imóvel de localização dos bens dados em garantia, devendo ser feita a devida anotação no Livro nº 4 – Indicador Real.

#### **22. Certidão de ato registrado – Códigos: 007020 ou 007021**

Trata-se de emissão, a pedido da parte, de certidão de registro constante do acervo da serventia, não concomitante ao registro realizado, cabendo custas do código 007020 ou

**(Incluído pelo Provimento nº 19/2018, publicado no DJe de 16/10/2018)**

007021, e do código 007019, pelas buscas realizadas no limite da Nota 20 desta Tabela. Para efeito de cobrança dos emolumentos, serão computadas, individualmente, pela quantidade de números de CPFs ou de CNPJs indicado(s) para a busca, ou pelo número de bens, quando o foco da pesquisa for um bem, sempre considerando o limite da Nota 20 desta Tabela.

#### **23. Certidão Negativa**

Sempre que solicitada uma certidão e, concluída a busca, o registro não for localizado, deve ser expedida certidão negativa, cabendo as custas do código 007020 ou 007021 e do código 007019 pela realização das buscas, observado o limite estabelecido na Nota 20 desta Tabela. No entanto, quando não for solicitada uma certidão pelo requerente, serão cobradas apenas custas relativas às buscas na forma da Nota 20, desta Tabela, não incidindo custas adicionais pela expedição de certidão. Para efeito de cobrança dos emolumentos pelas buscas efetivadas, serão computadas, individualmente, por meio do número do CPF ou CNPJ indicado(s) para a busca ou pelo número de bens, quando o foco da pesquisa for um bem, sempre considerando o limite da Nota 20 desta Tabela.